# DisTrack

"Refocus Yourself"

#### **Graeme Britz**

Max Suffel

#### Maria Angela Suhardi

Jackie Chui Bryan Djunaedi

- Project Manager
- User Researcher
- Designer
- Designer
- Designer

# PROBLEM

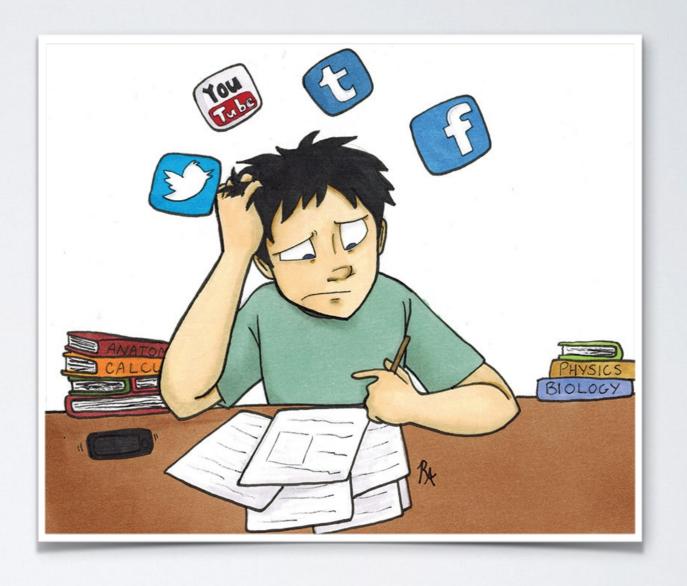

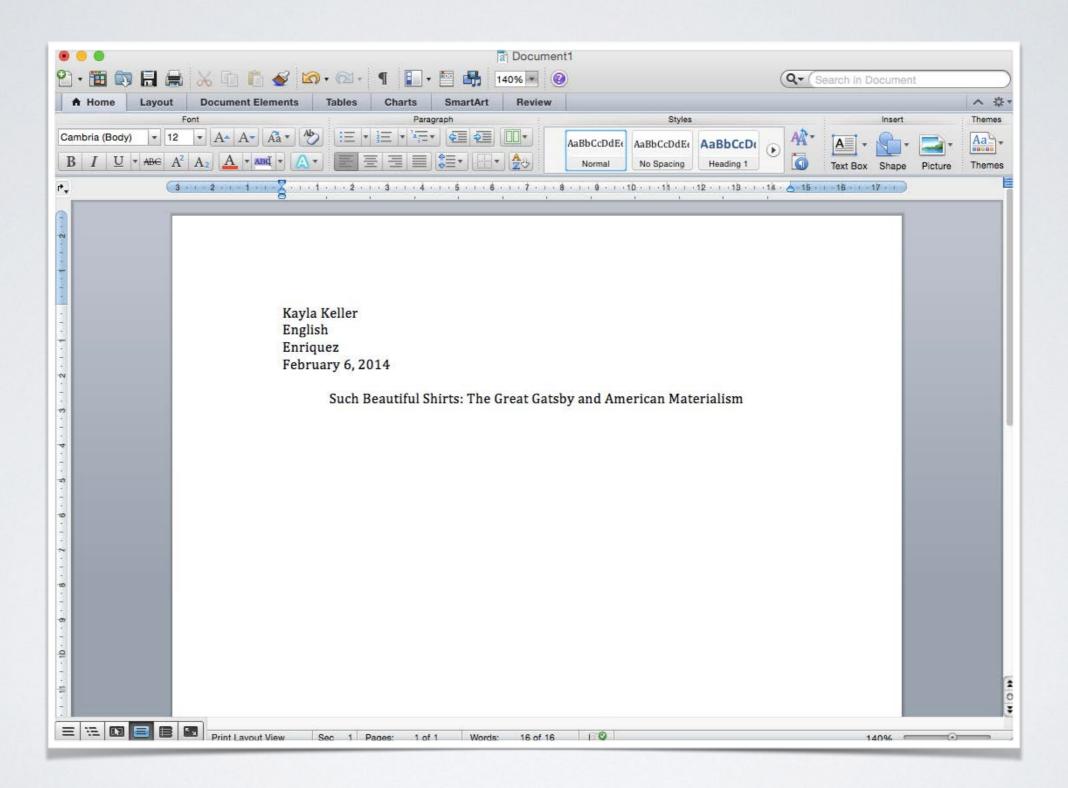

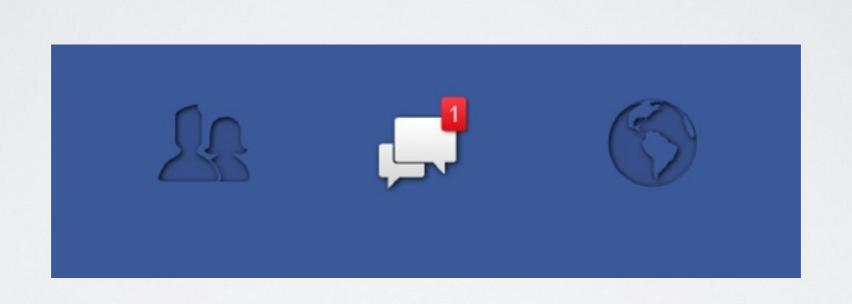

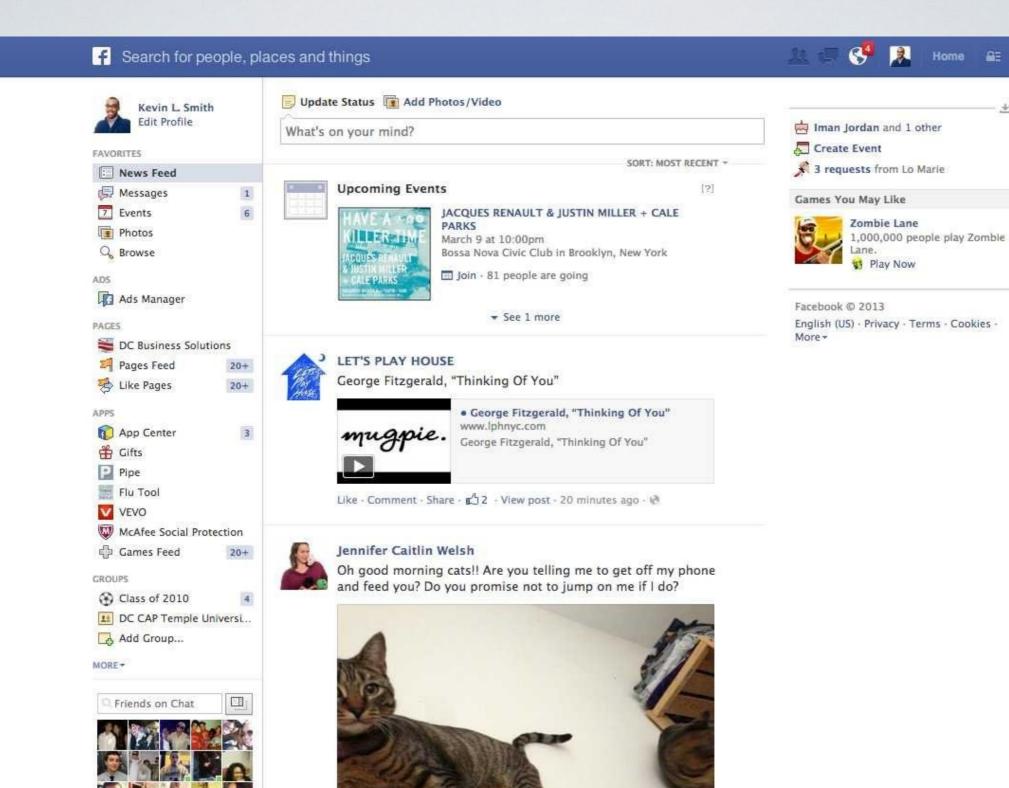

Home ≜≣ ‡

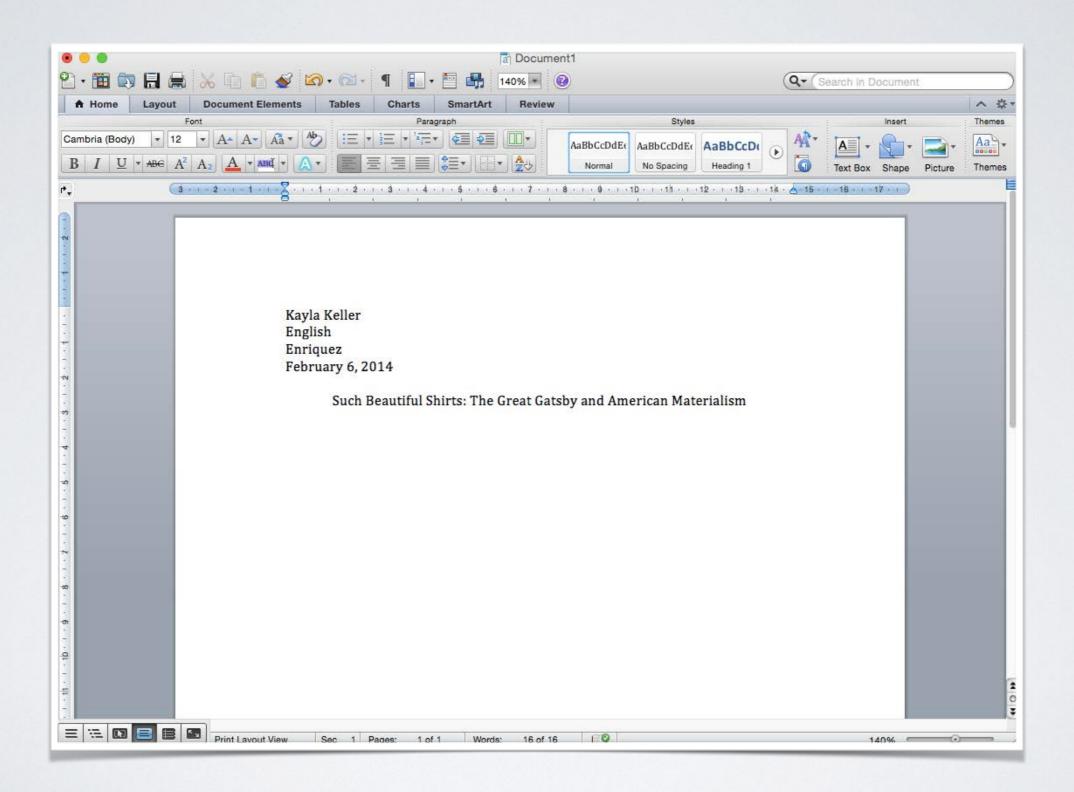

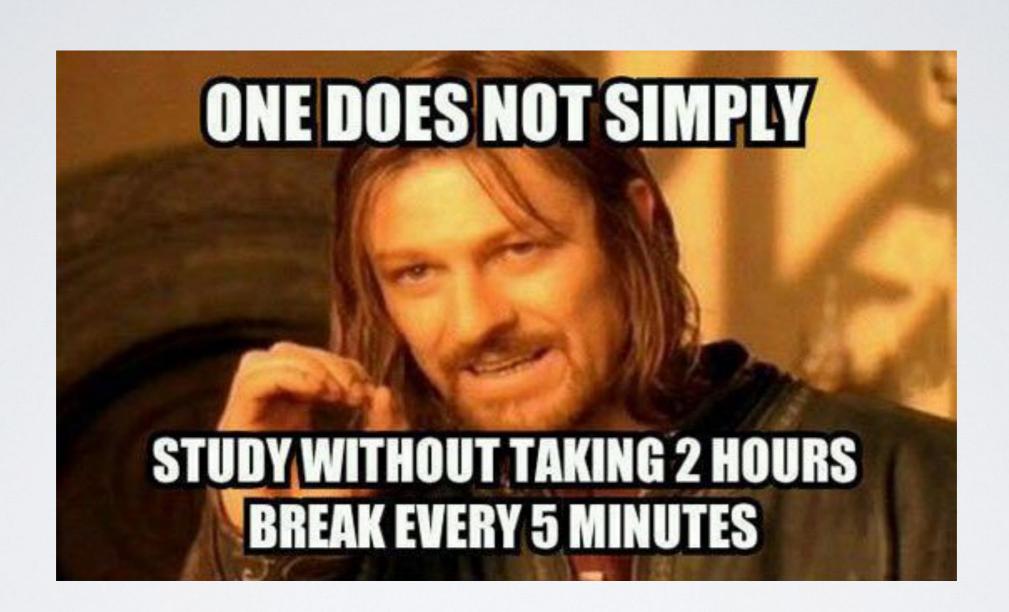

# FIRST PAPER PROTOTYPE

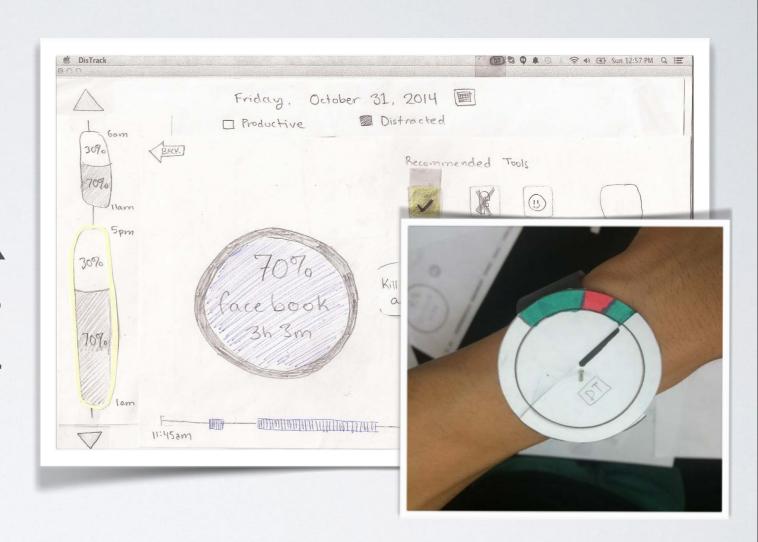

### PRIMARYTASKS

- 1. Reflecting on past study sessions
- 2. Finding and using tools to help stay focused when work mode is on

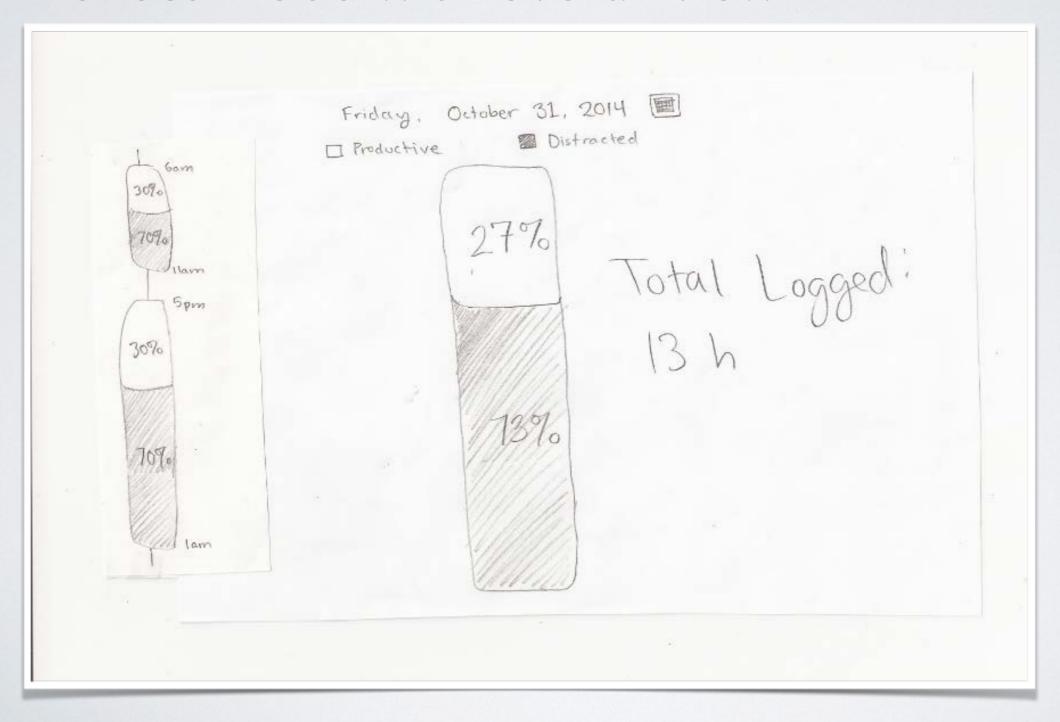

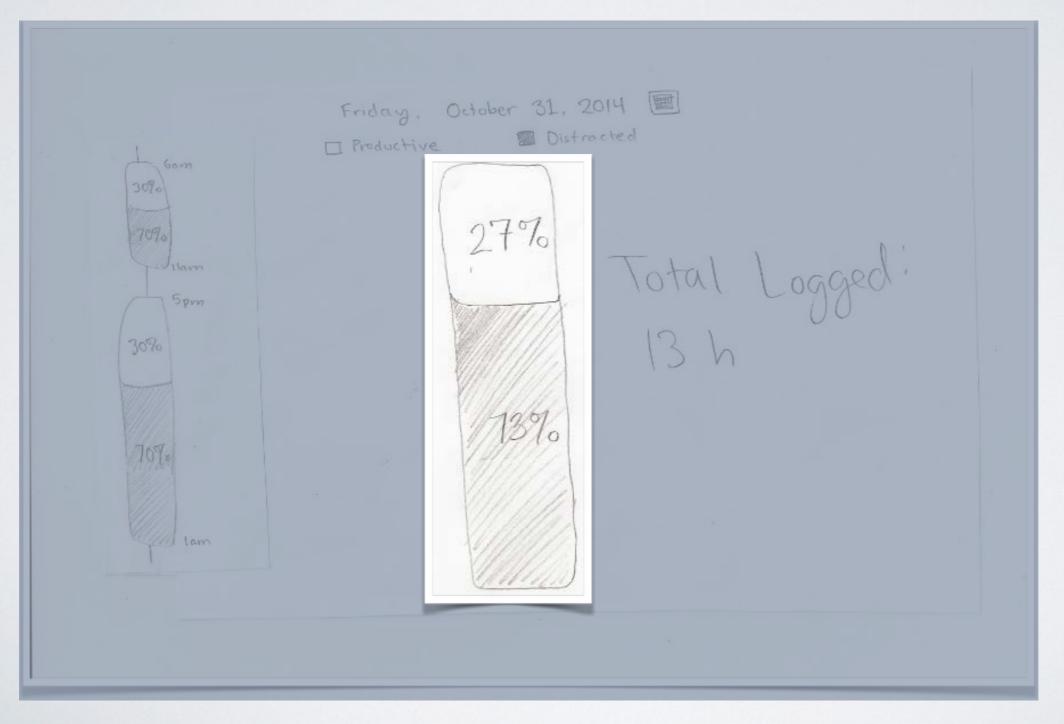

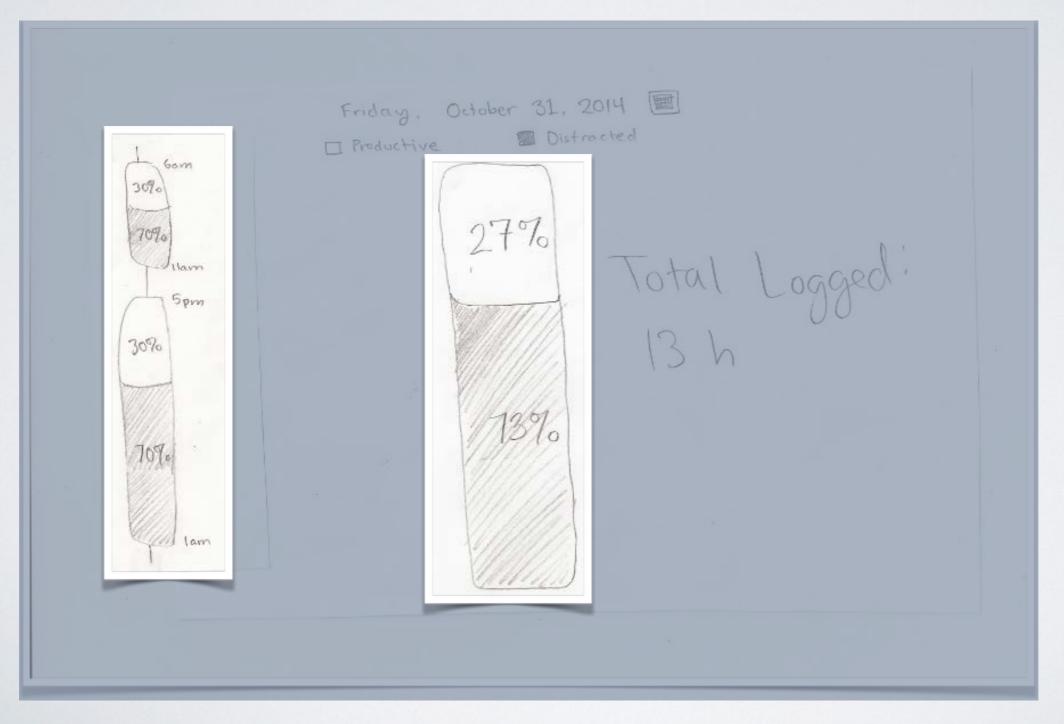

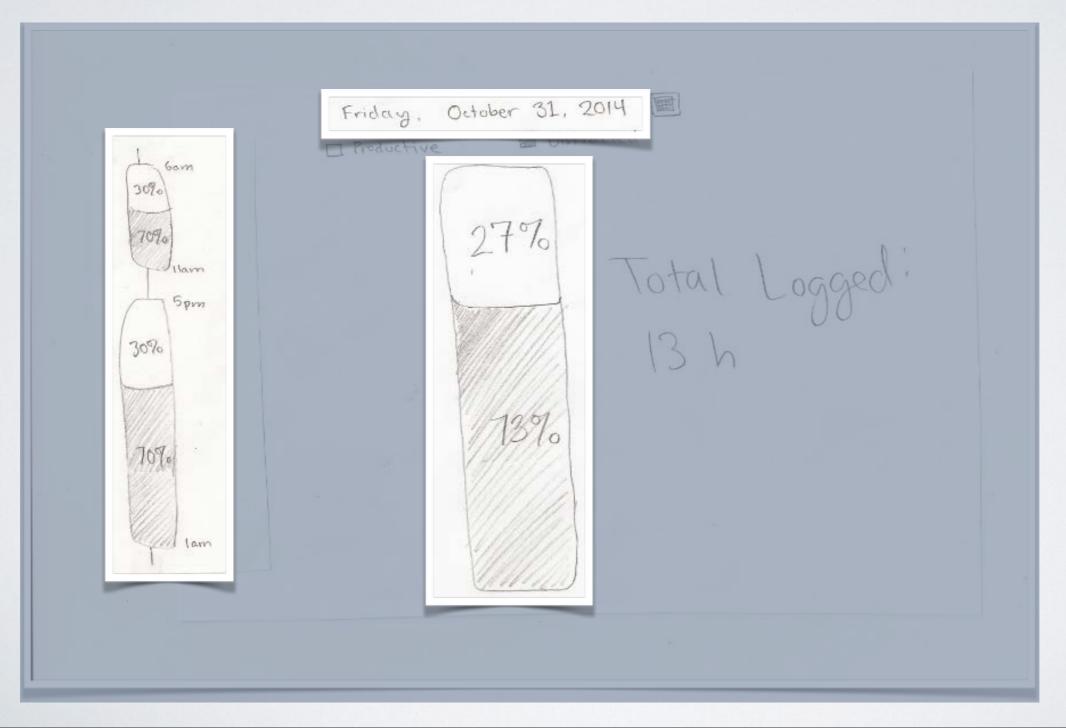

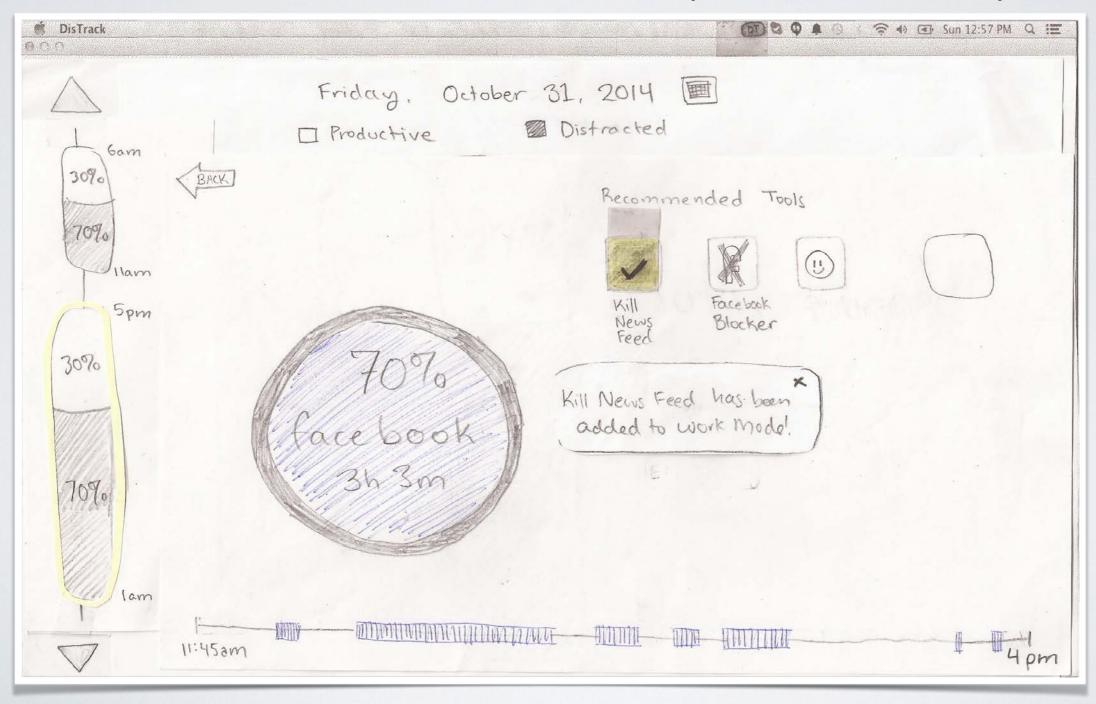

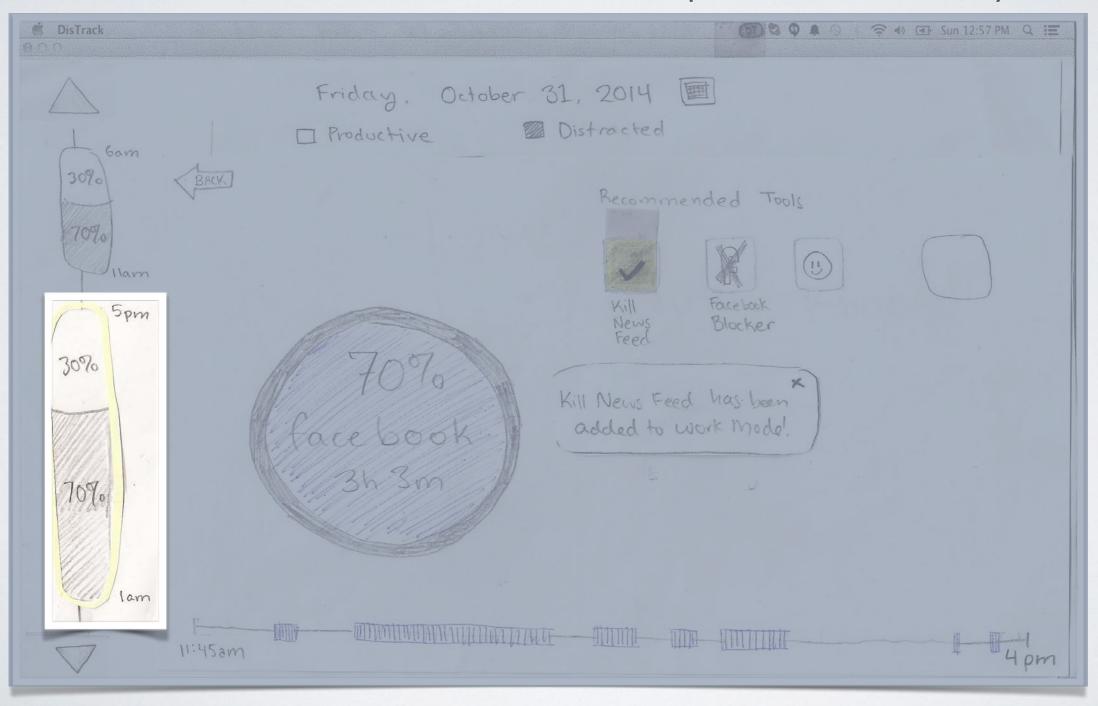

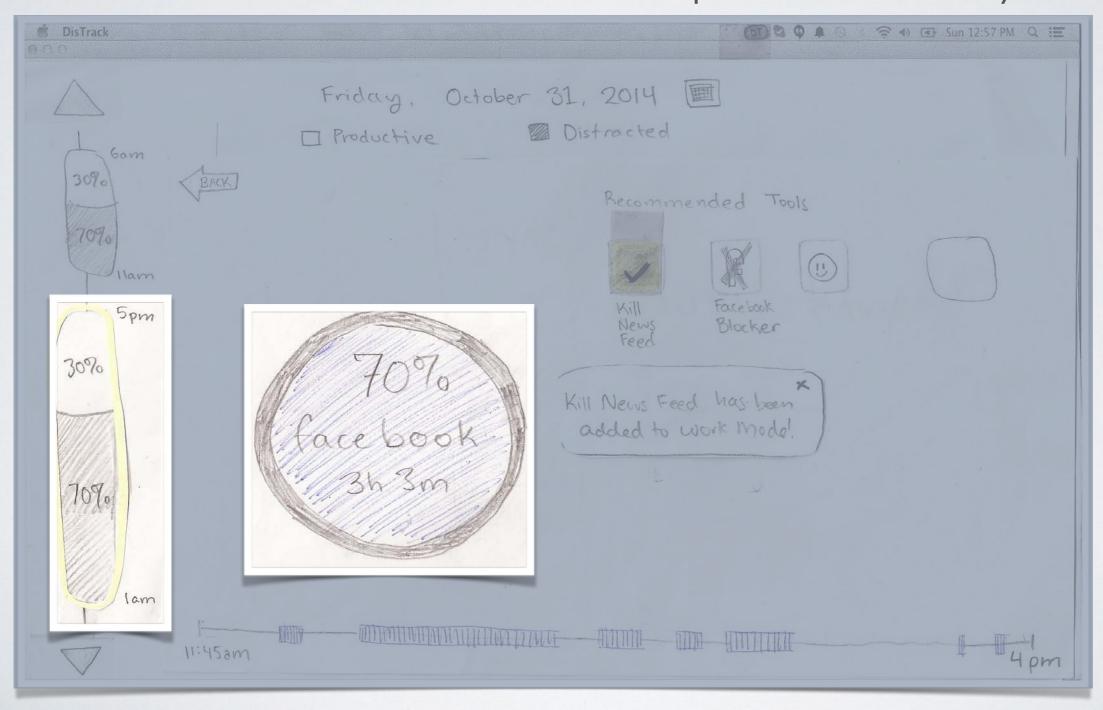

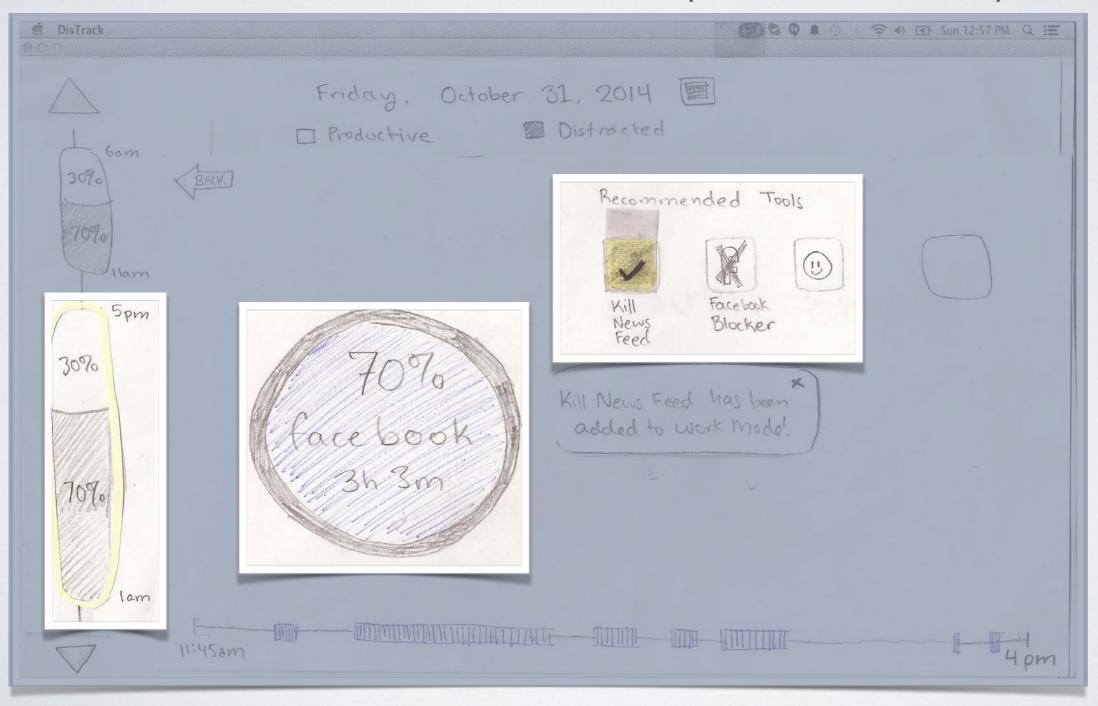

#### TASK 2: SETTING UP WORK MODE TOOLS

#### Work mode settings

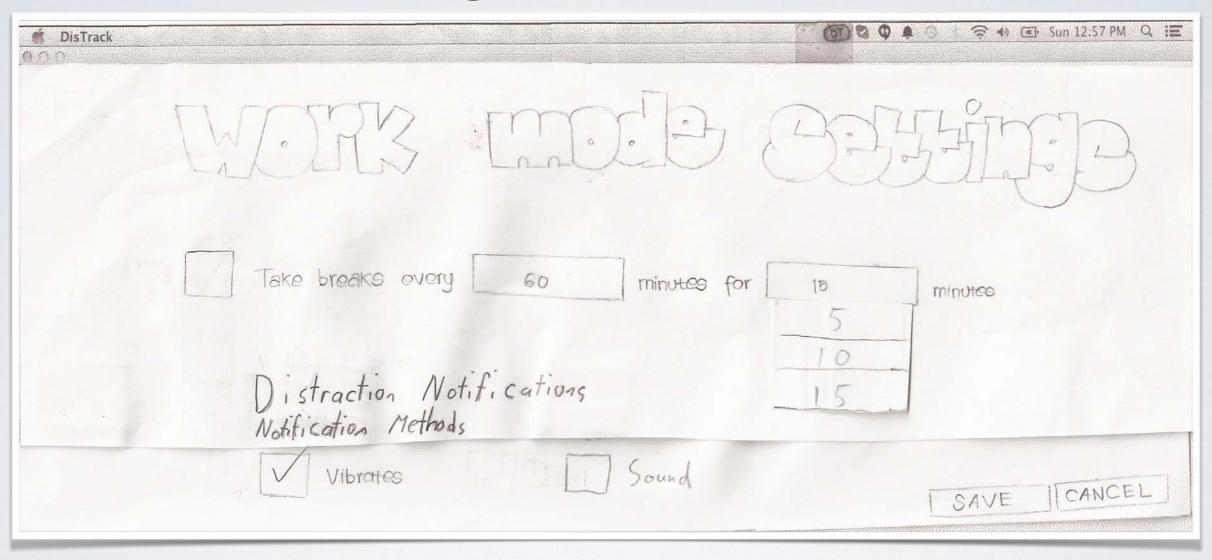

#### TASK 2: SETTING UP WORK MODE TOOLS

#### Work mode settings

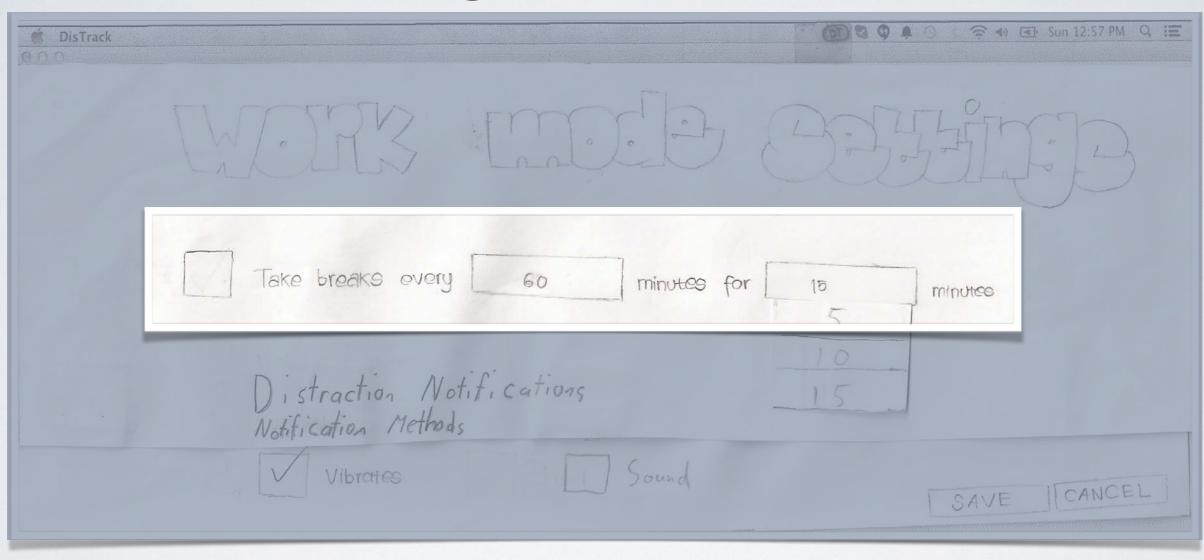

#### TASK 2: SETTING UP WORK MODE TOOLS

#### Work mode settings

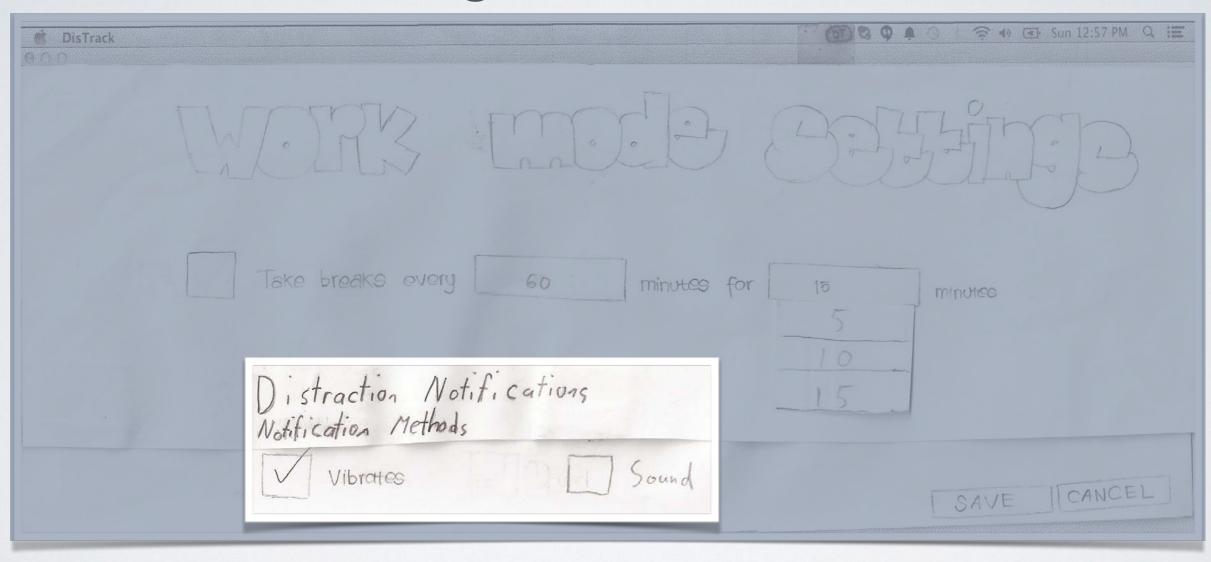

#### TASK 2: USING TOOLS IN WORK MODE

#### Start work mode in menu

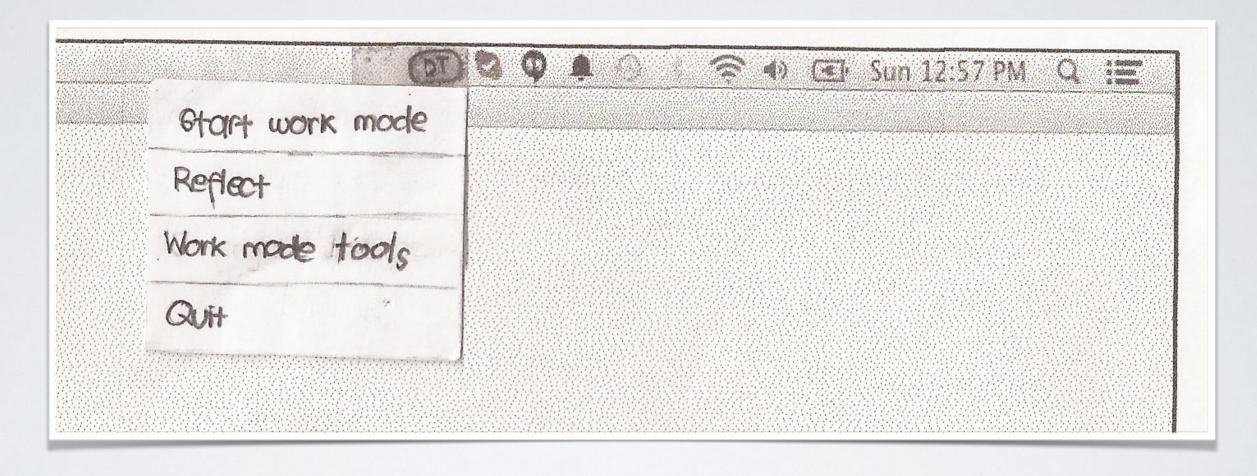

# TESTING PROCESS

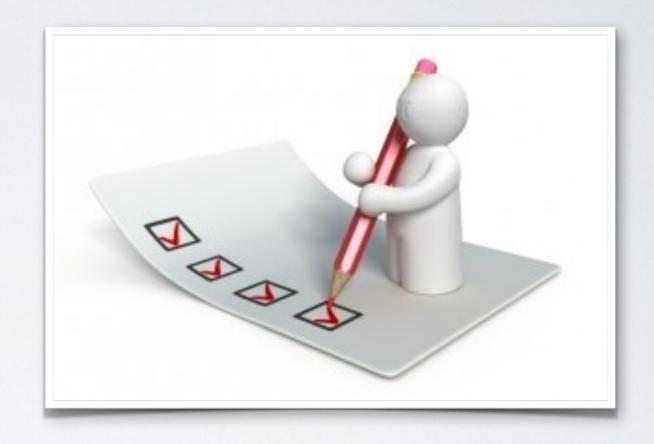

# TESTING PROCESS

I Heuristic Evaluation

• 3 Usability Tests

## USABILITY TEST PROCESS

- Scenario I:
  - Focused on reflection and finding tools
- Scenario 2:
  - Focused on using tools through the watch

# USABILITY TEST PARTICIPANTS

- 3 undergraduate students
- Odegaard Library & Mercer Court Great Room

# RESULTS: USABILITY TEST I & HEURISTIC EVALUATION

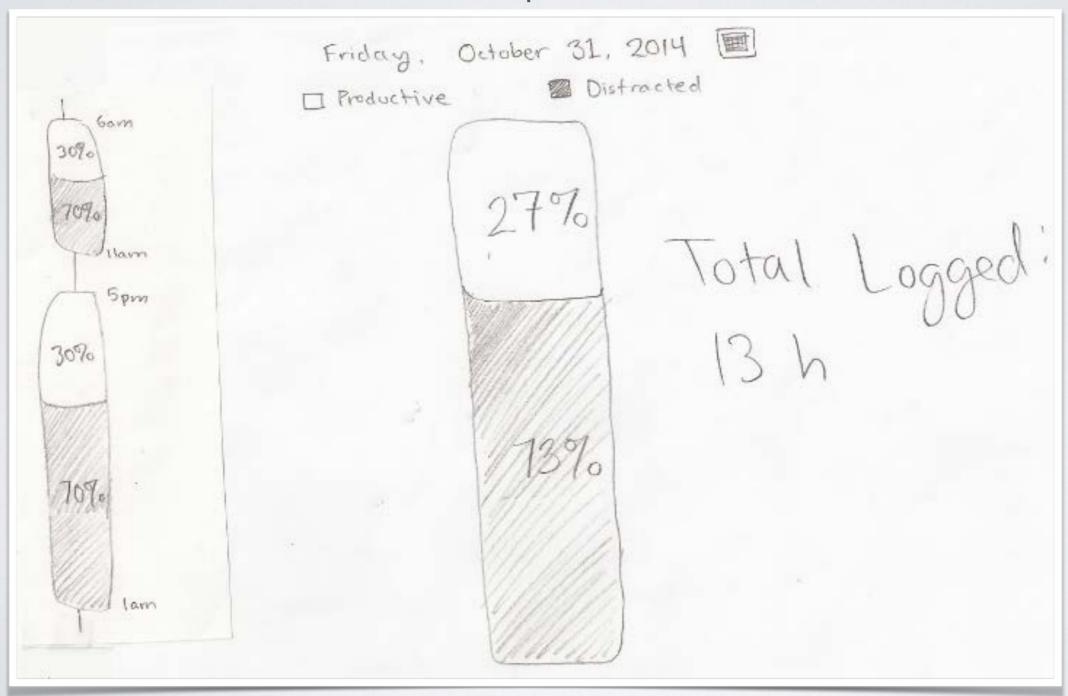

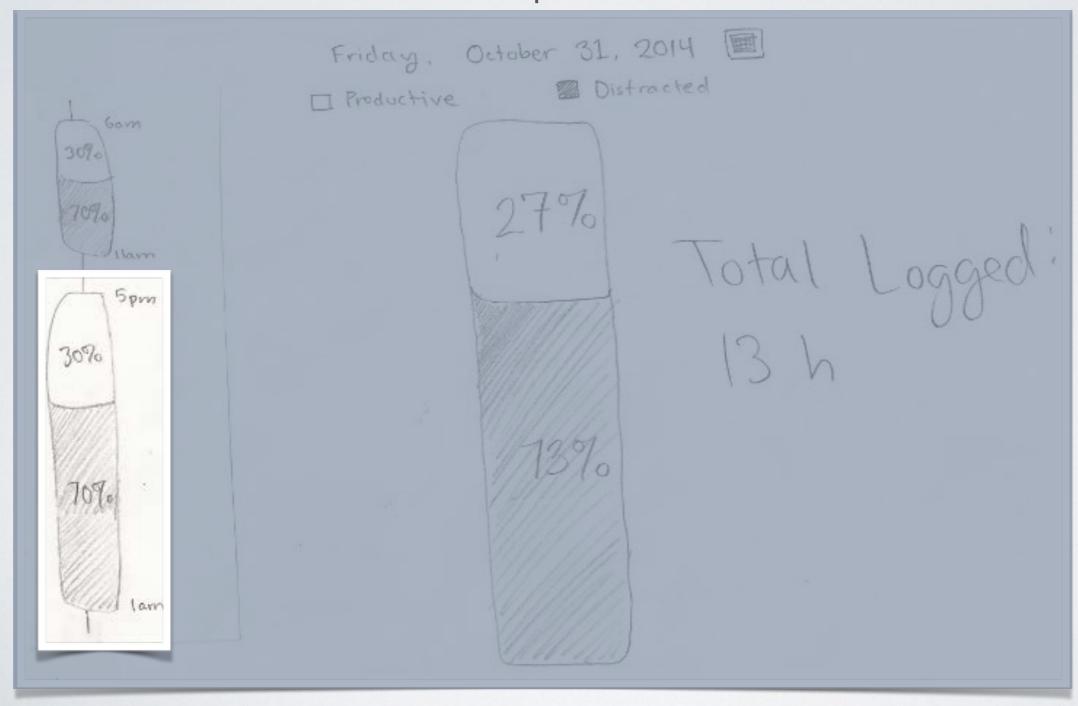

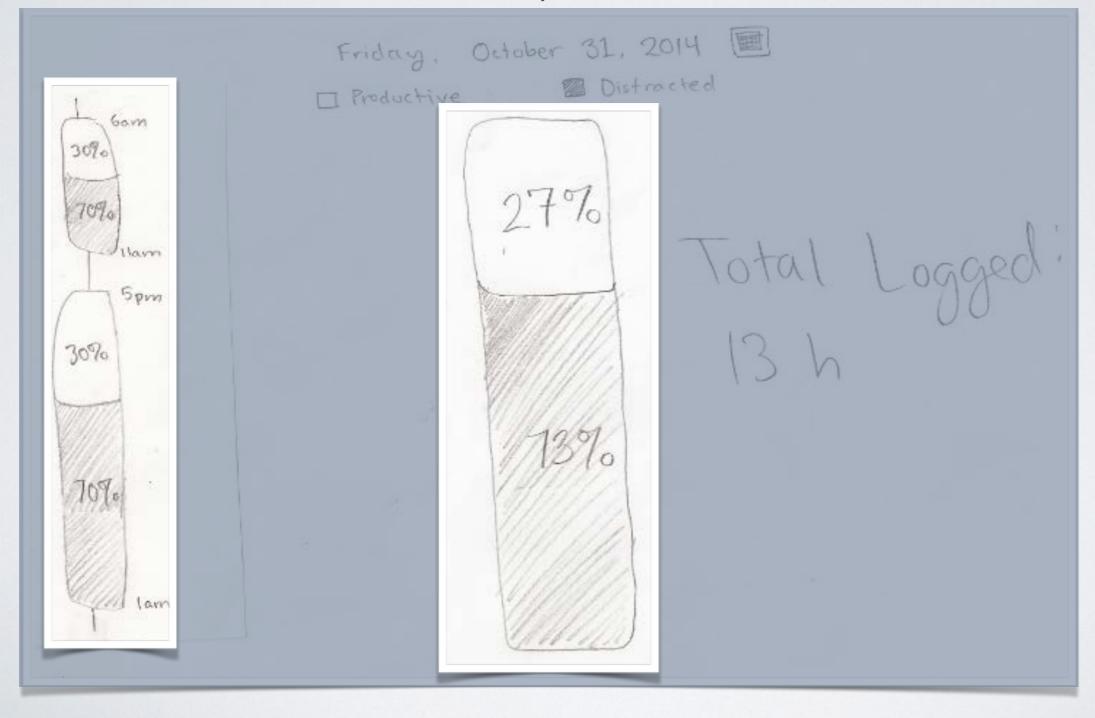

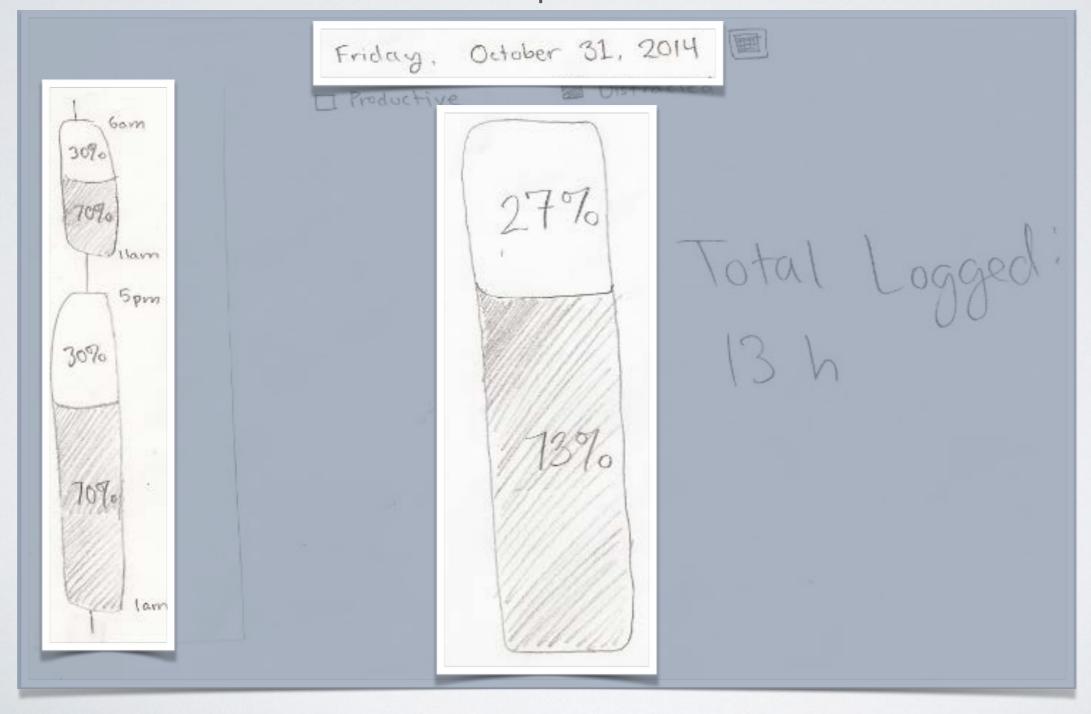

B. Hard to understand activity information

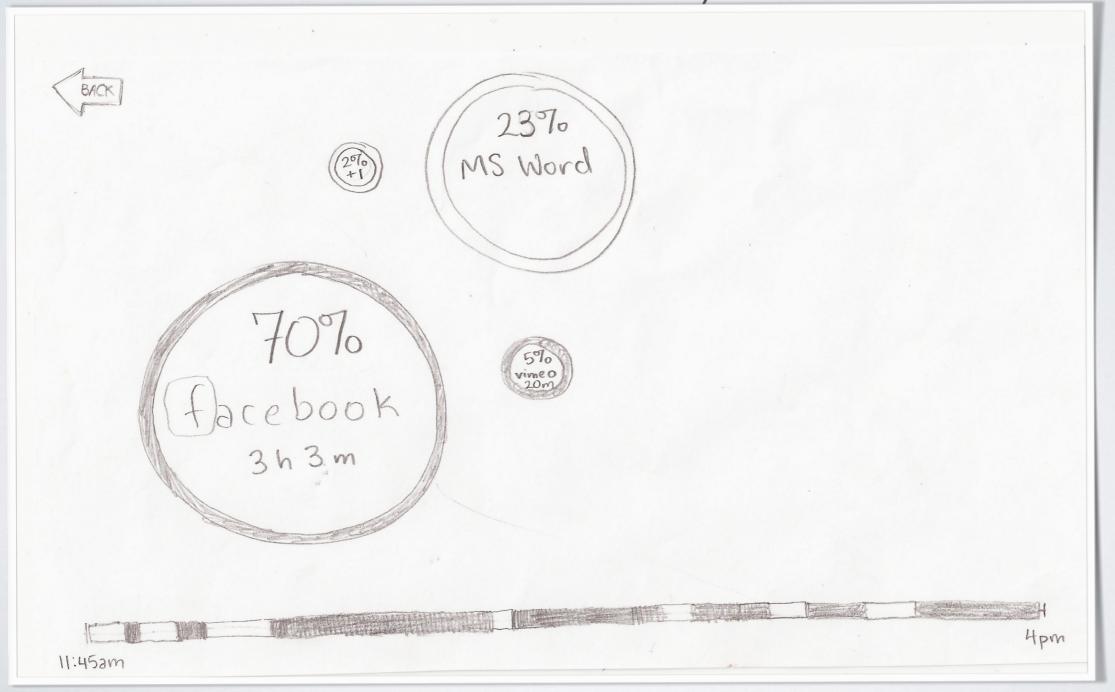

#### RECOMMENDED TOOLS HARD TO FIND

Circles are not obviously clickable

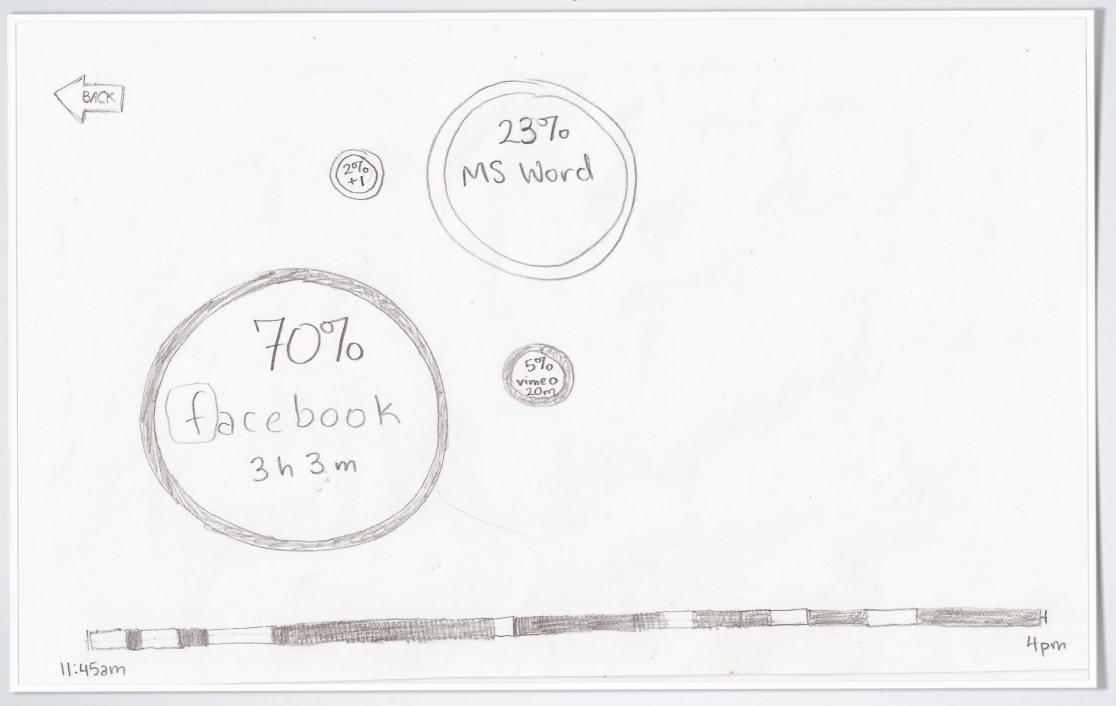

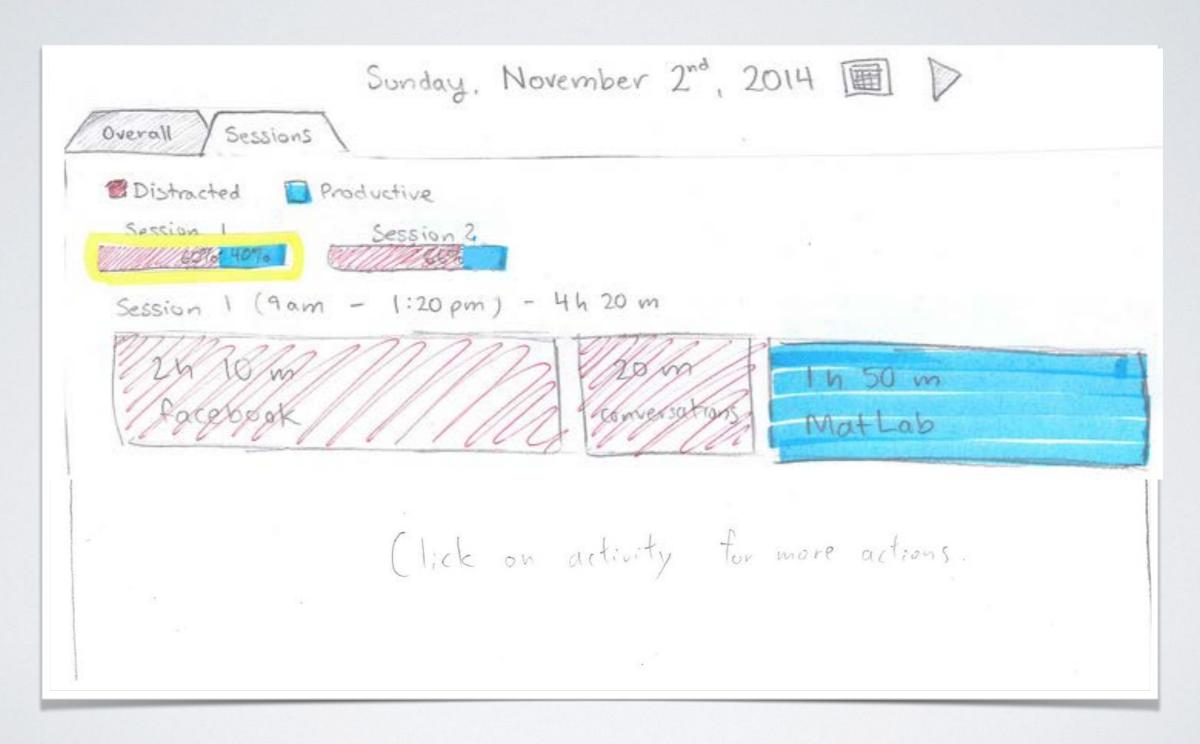

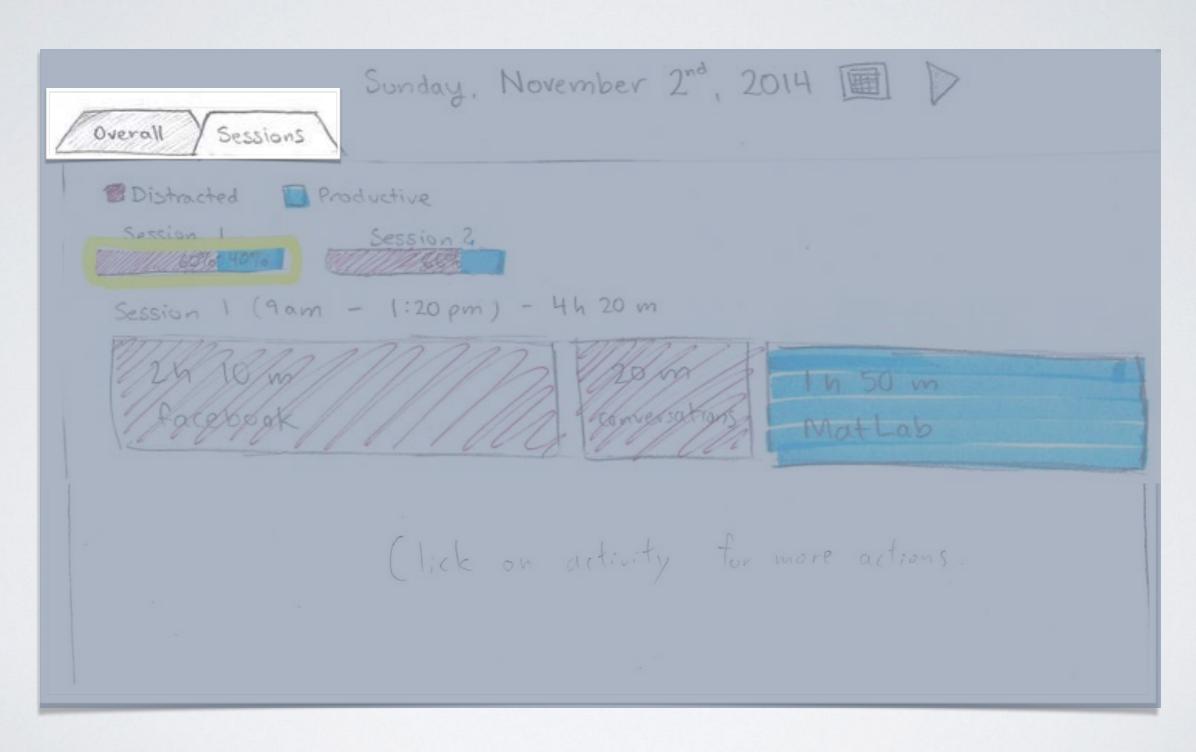

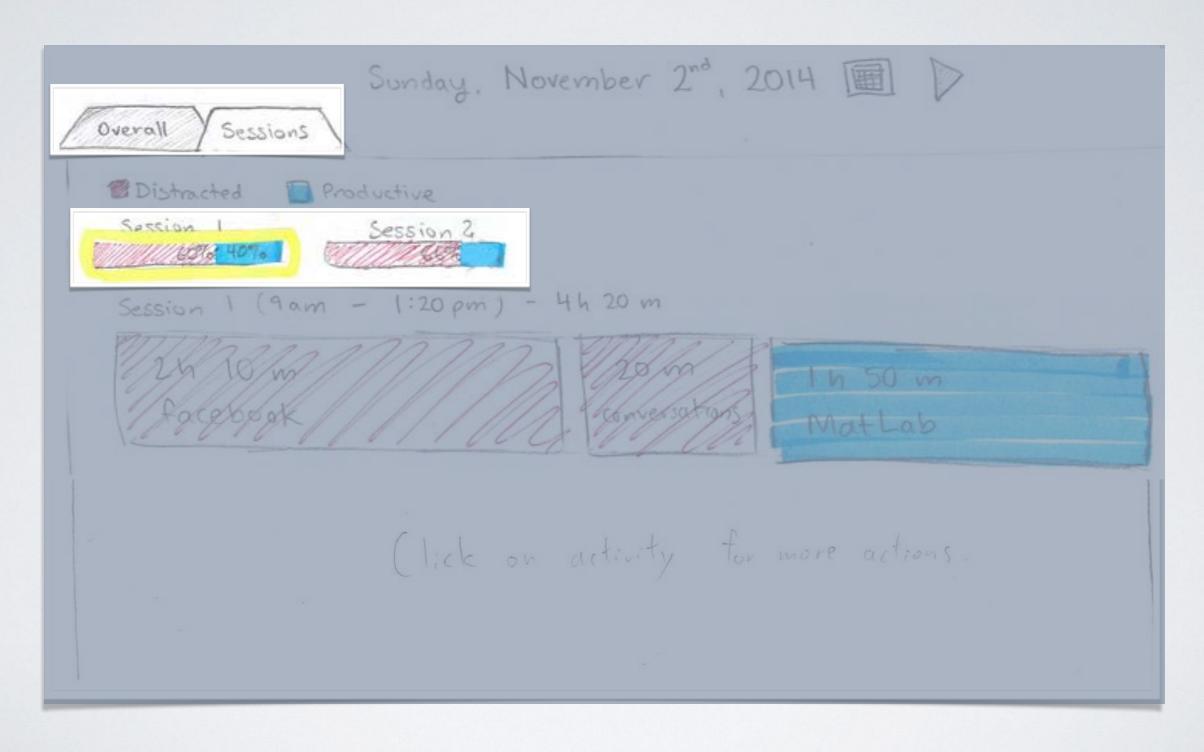

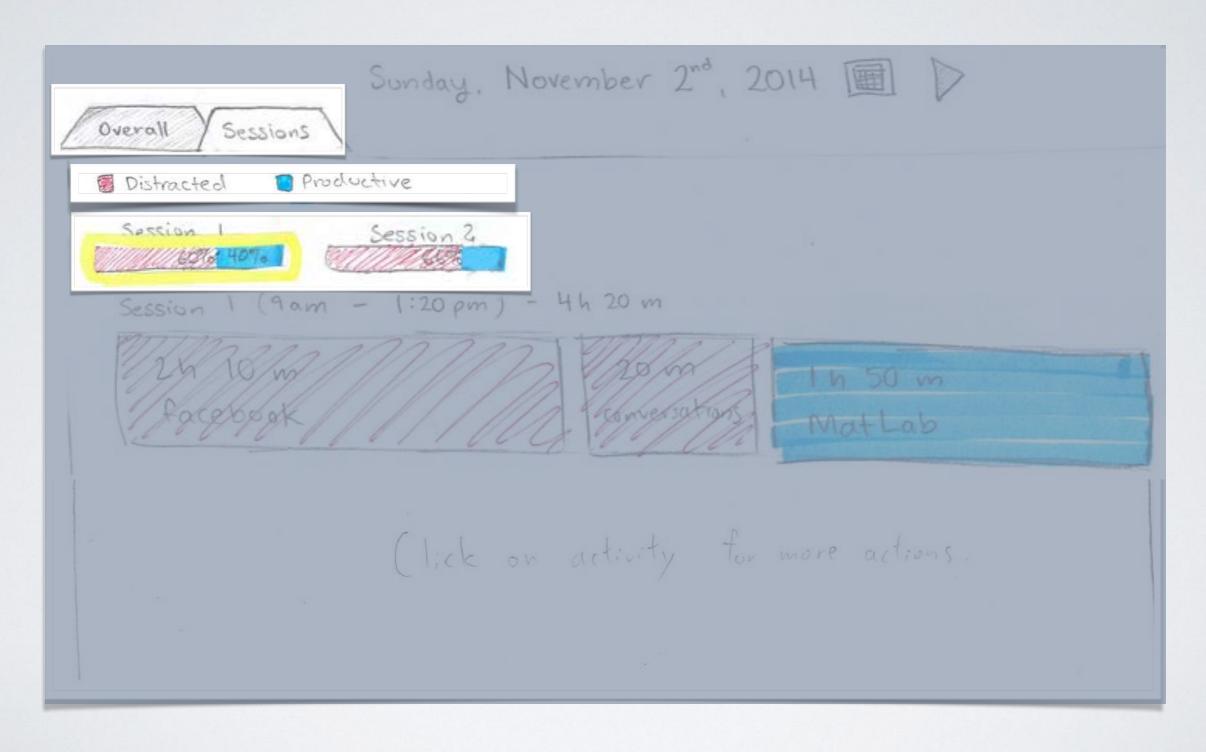

## IMPROVED DESIGN

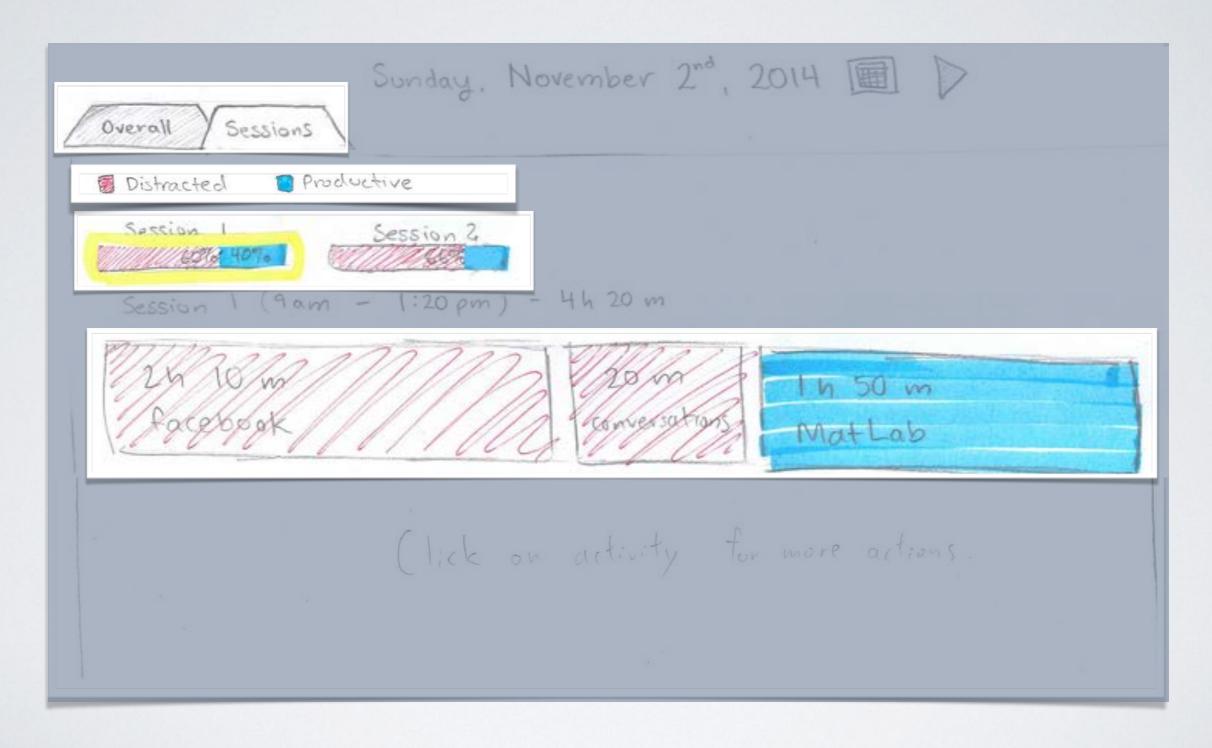

## IMPROVED DESIGN

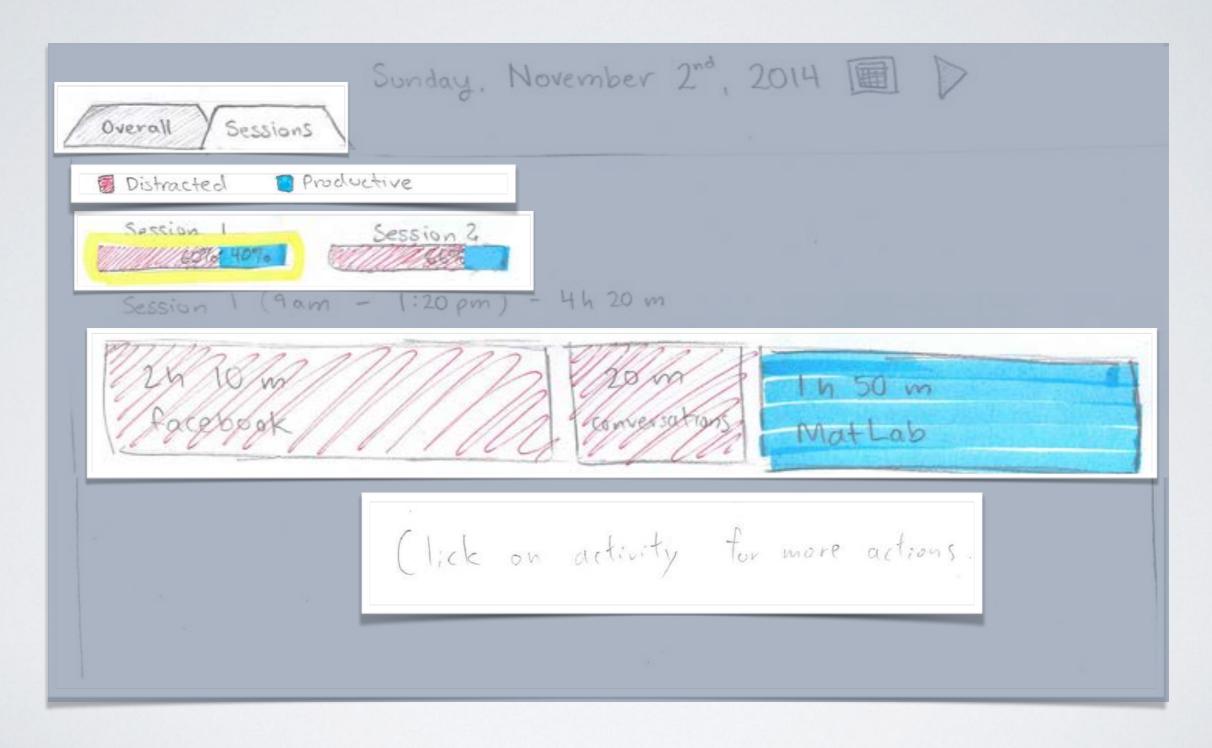

# RESULTS: USABILITYTEST II & III

## RECOMMENDED TOOLS STILL HARD TO FIND

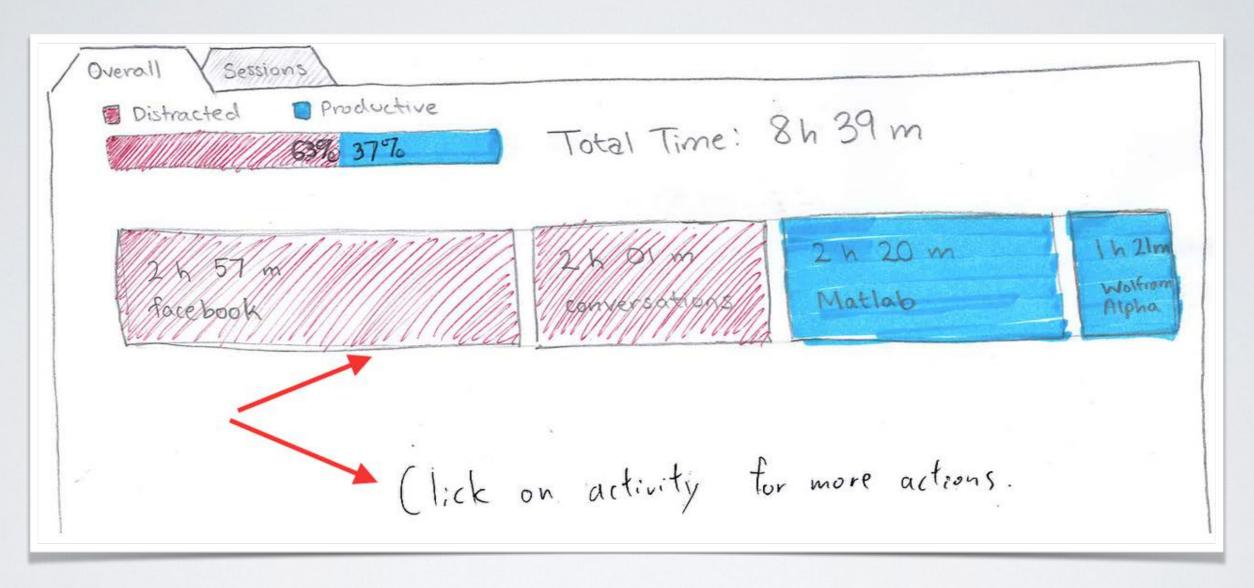

## IMPROVEMENT

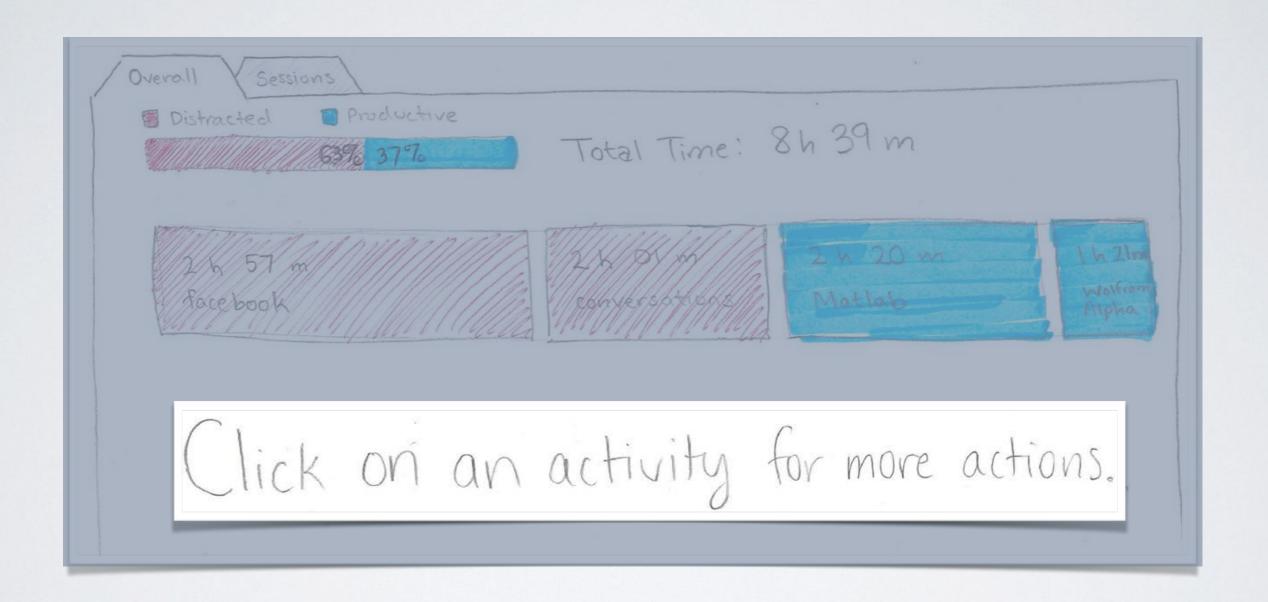

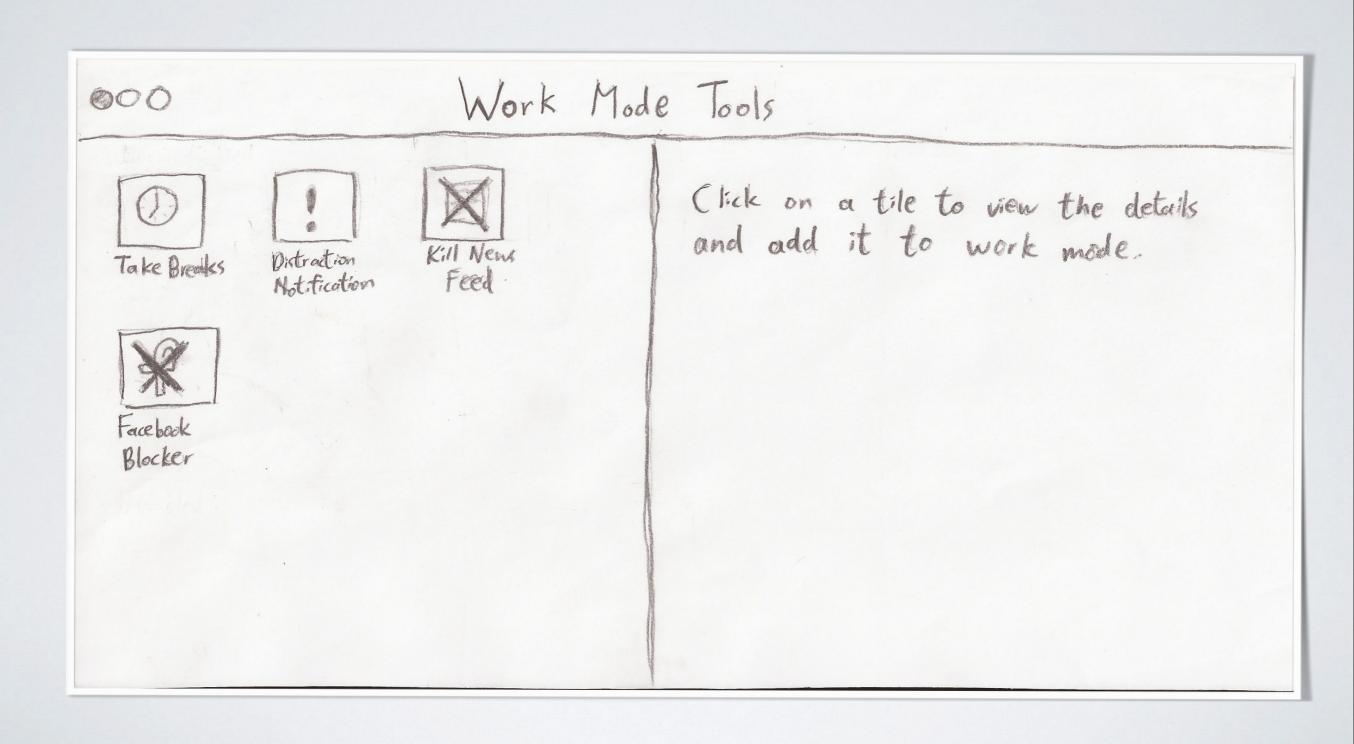

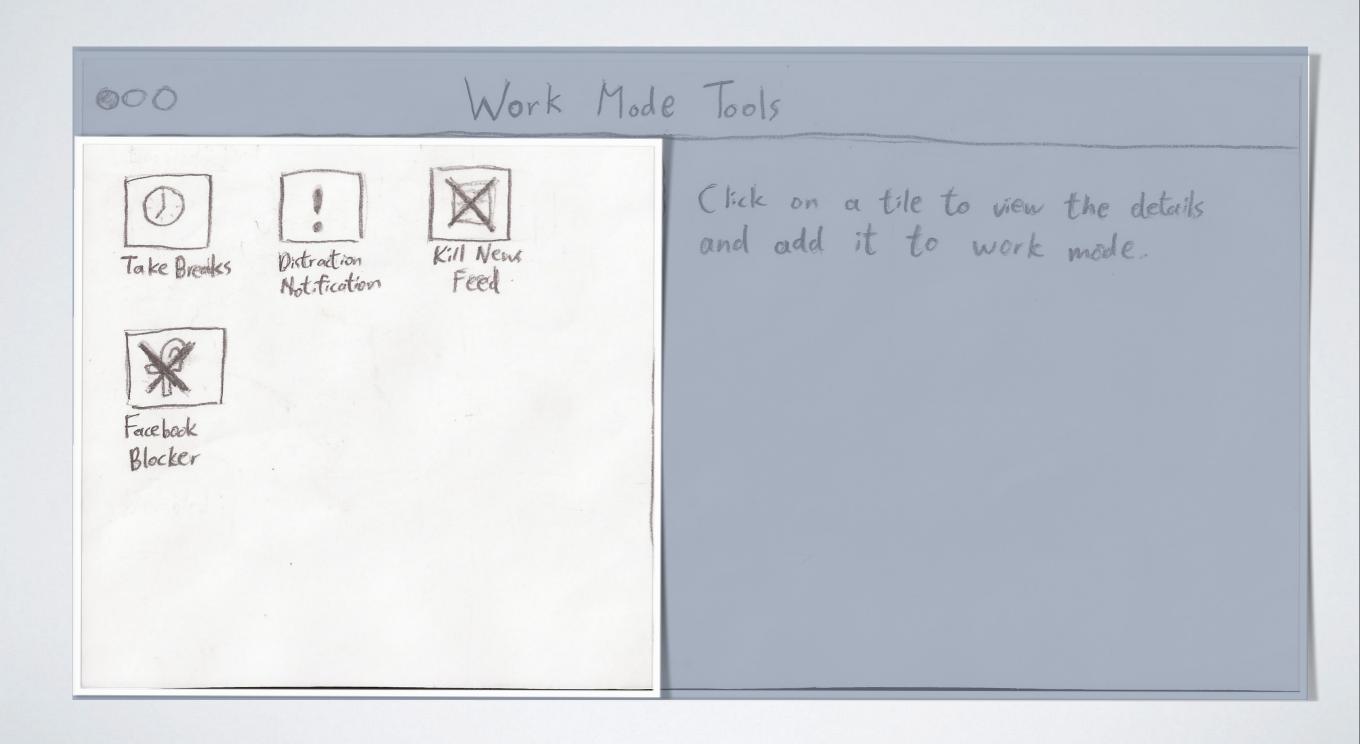

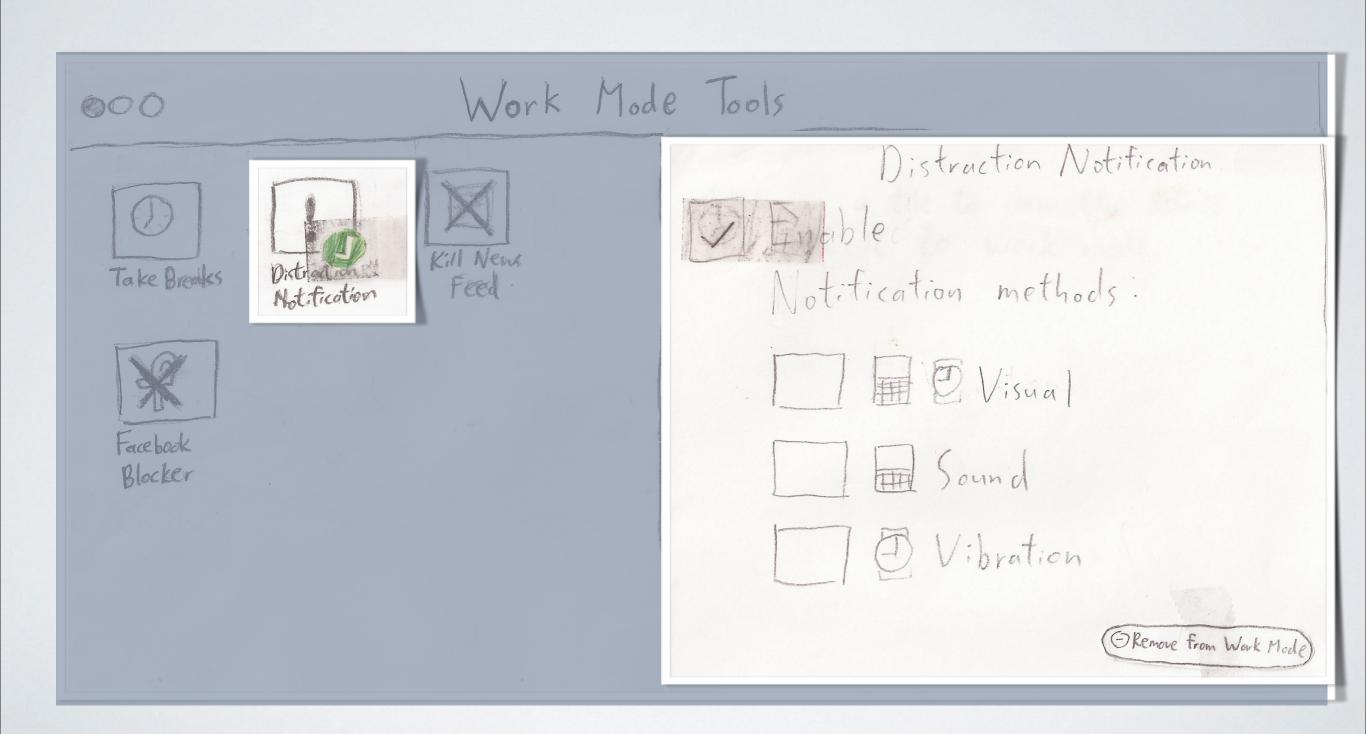

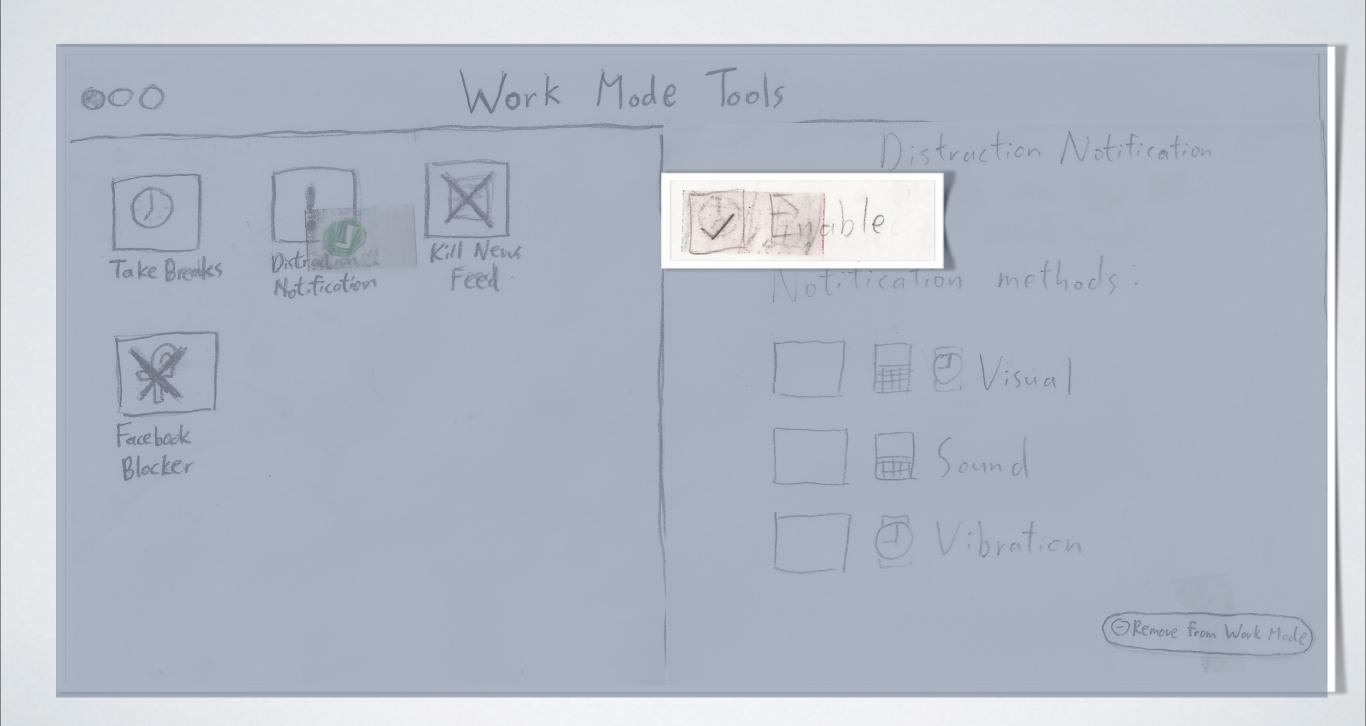

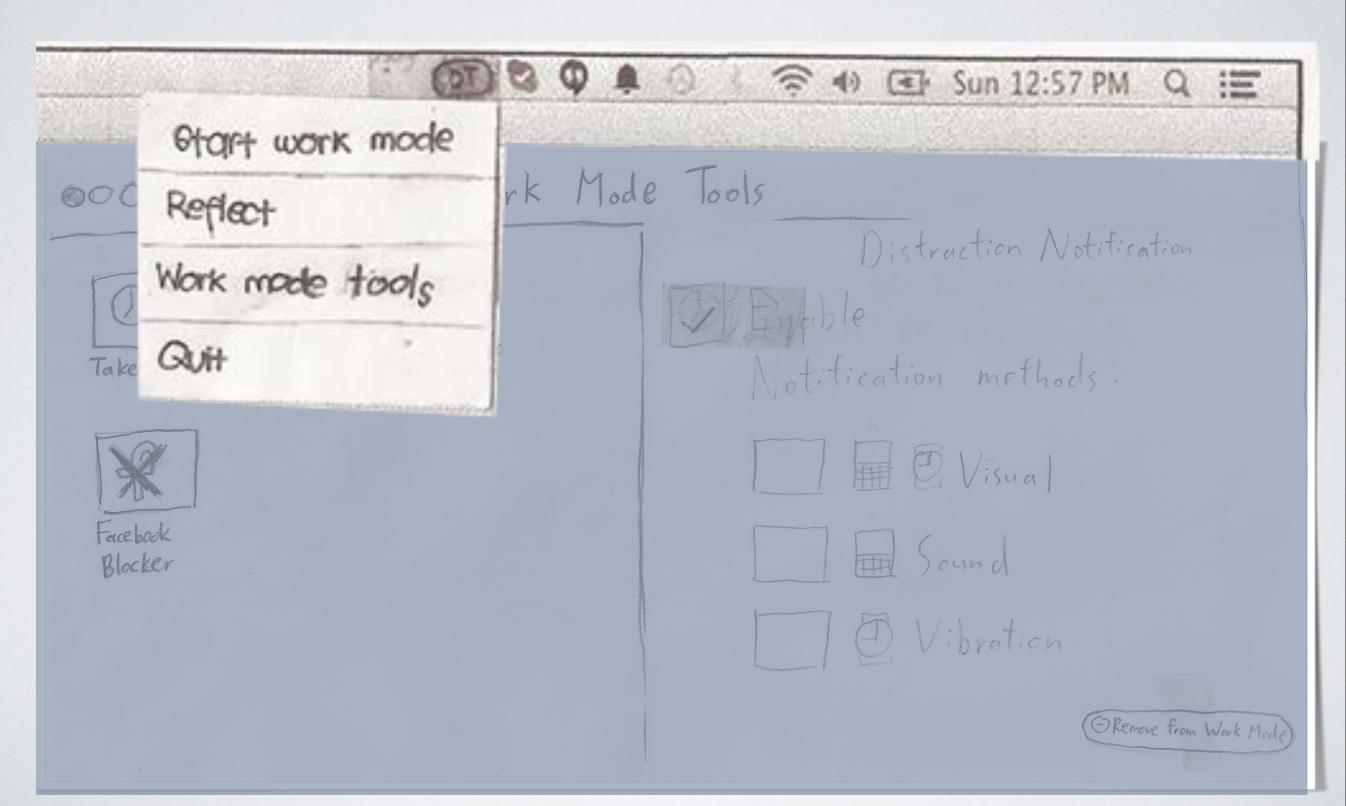

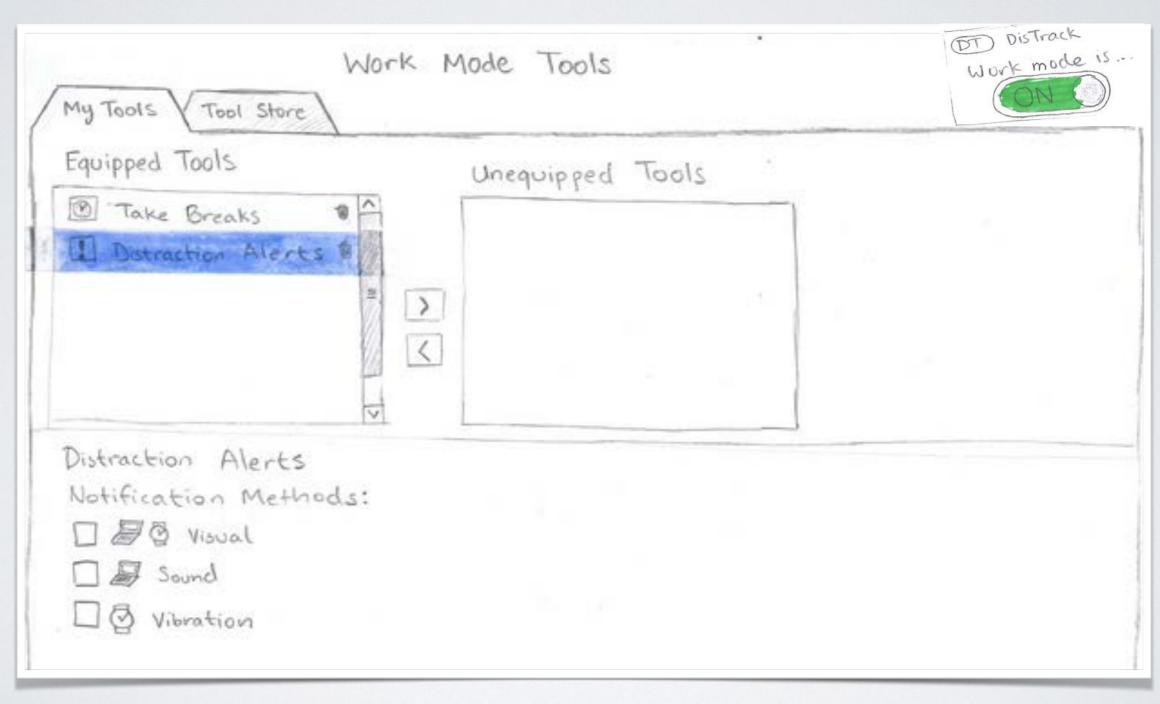

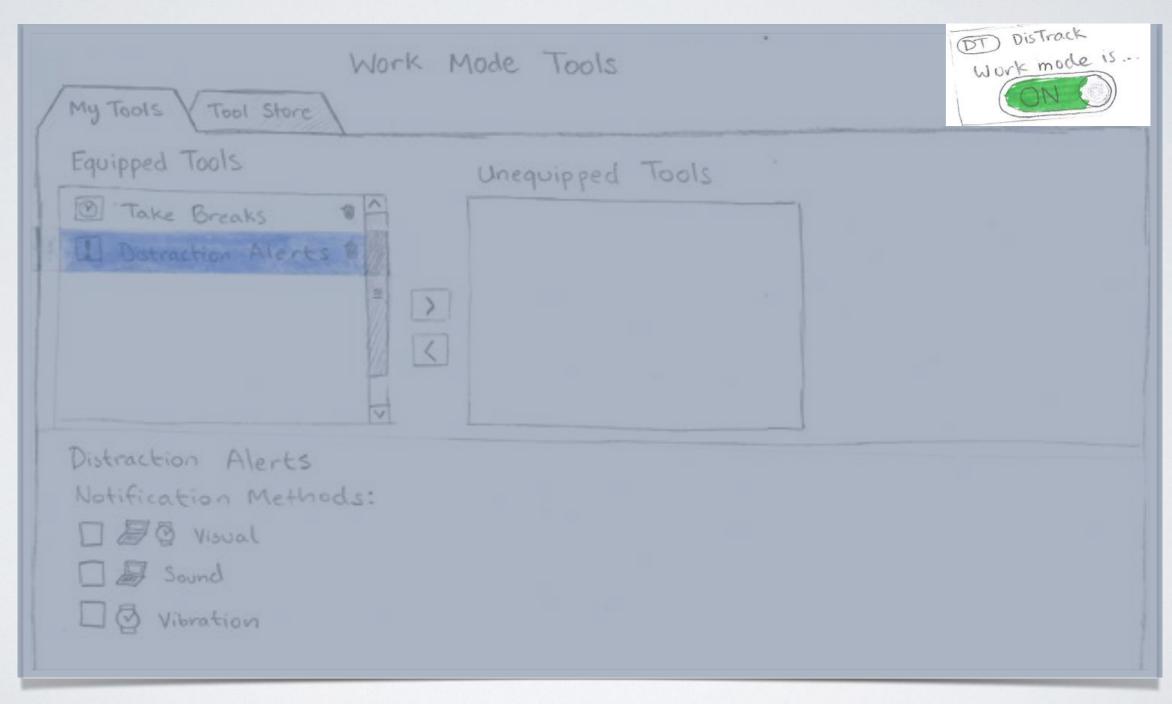

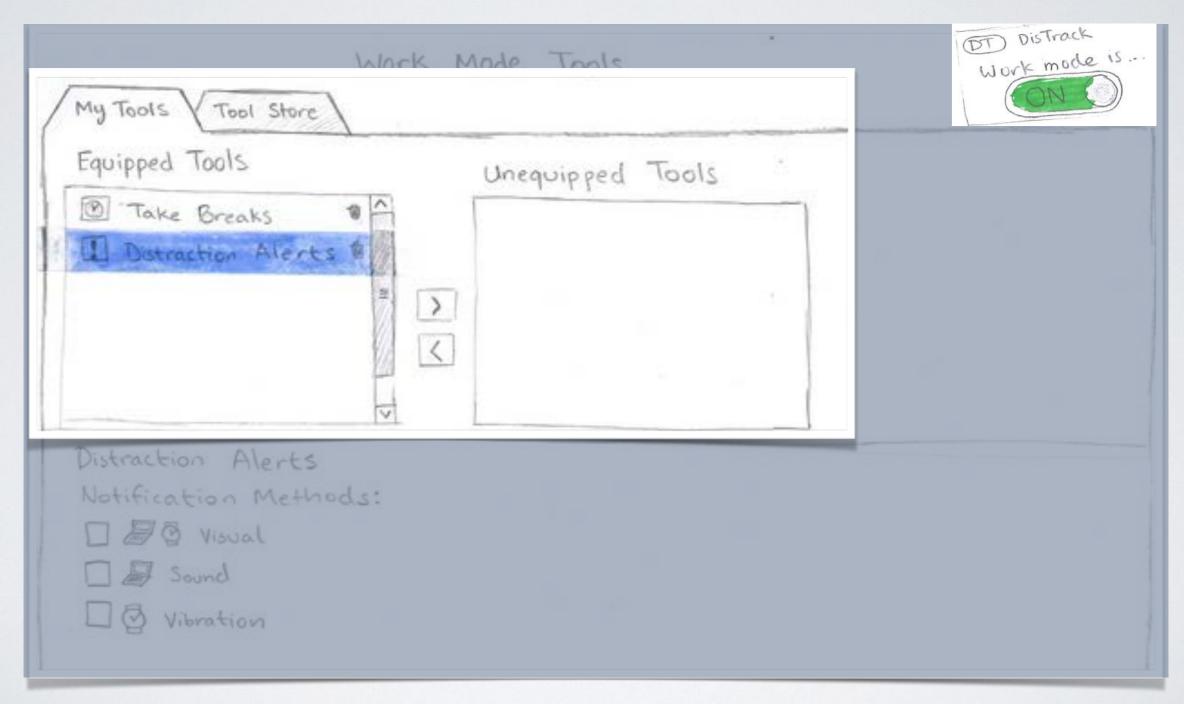

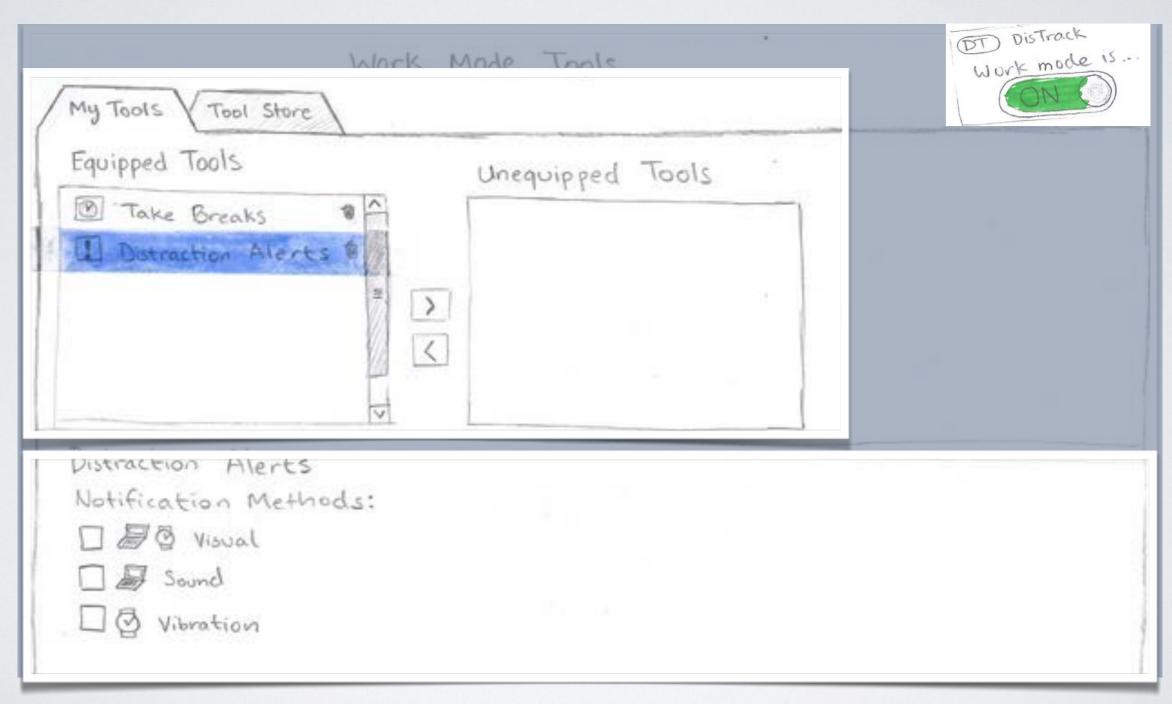

# FINAL PAPER PROTOTYPE

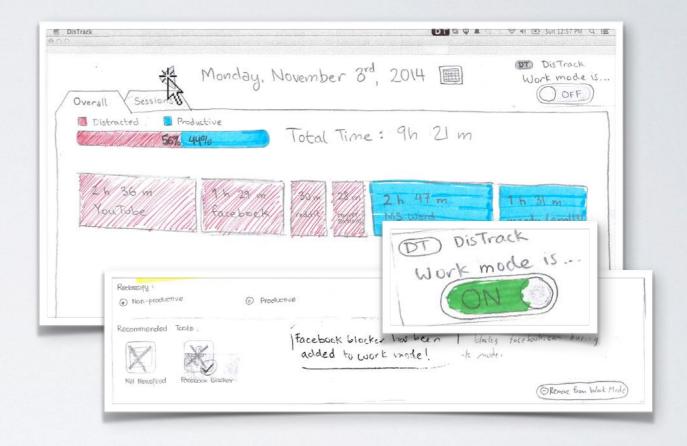

## PRIMARYTASKS

- 1. Reflecting on past study sessions
- 2. Finding and using tools to help stay focused when work mode is on

## REFLECTION

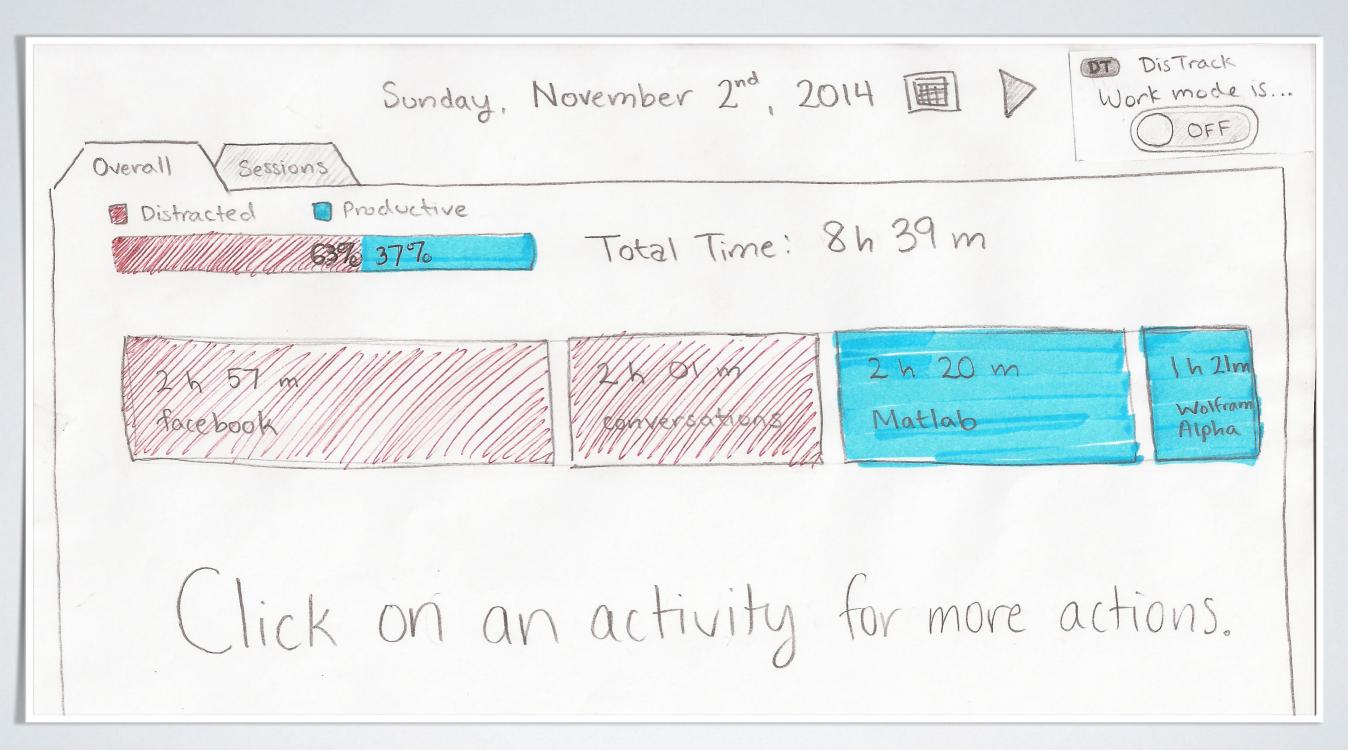

## REFLECTION

Sunday, November 2nd, 2014 III

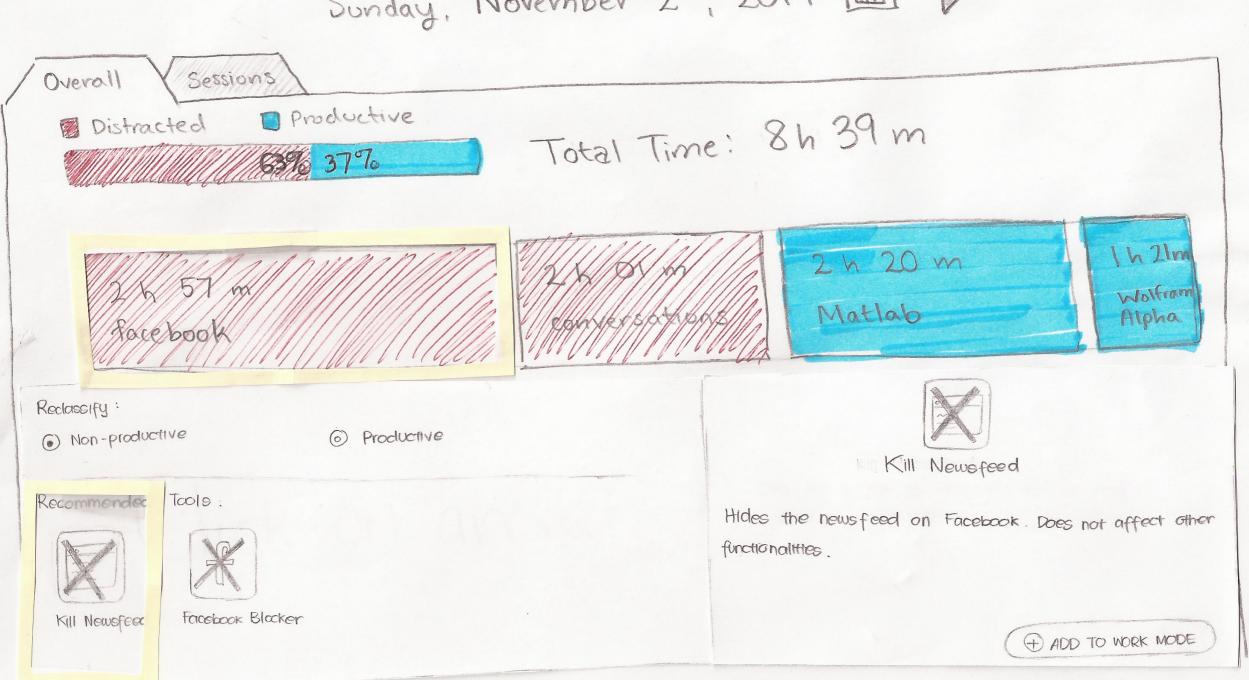

## REFLECTION

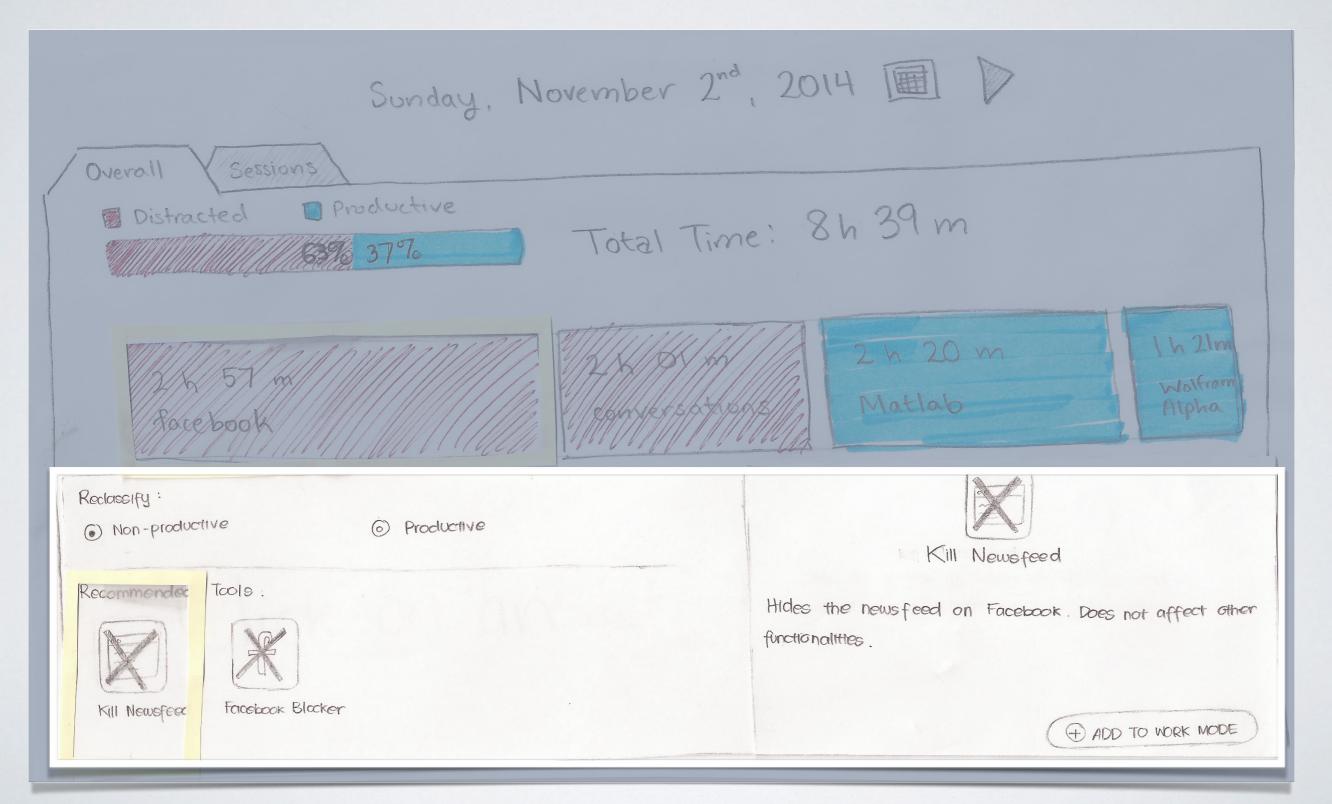

## WORK MODETOOLS

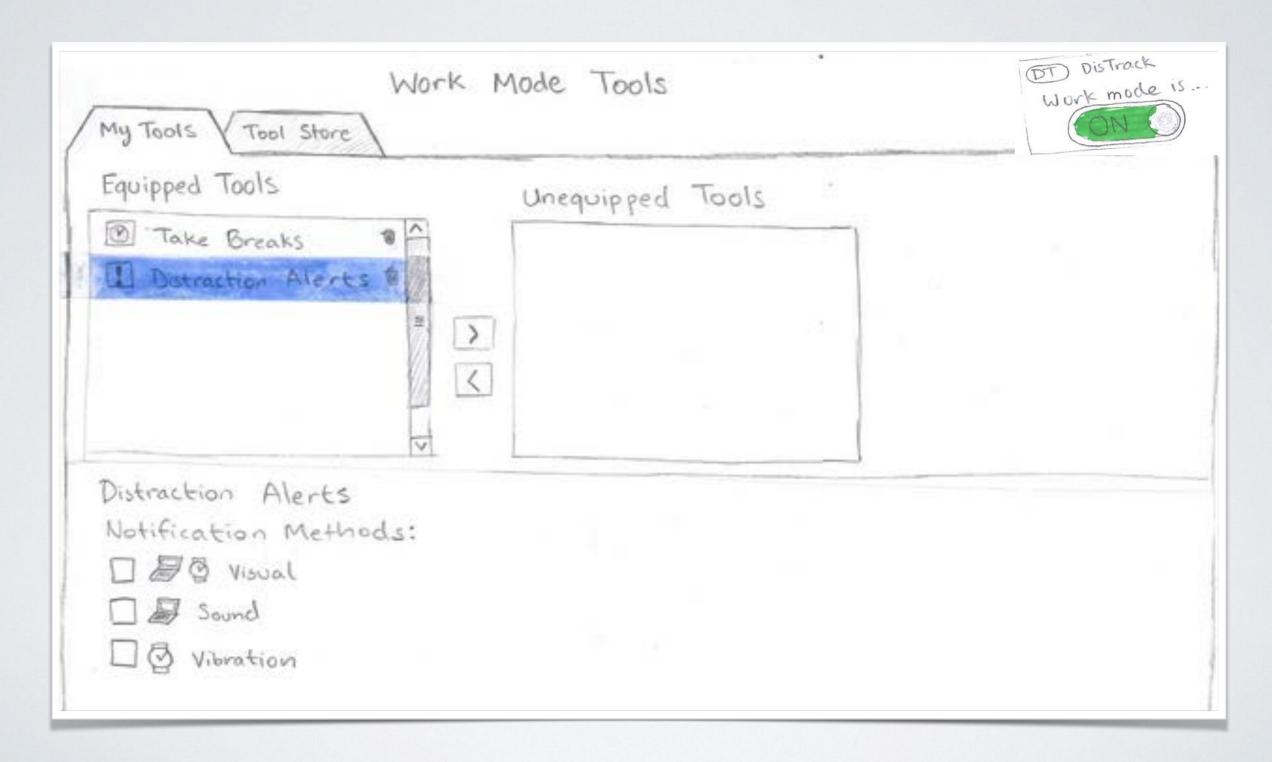

# DIGITAL MOCKUP

Desktop application

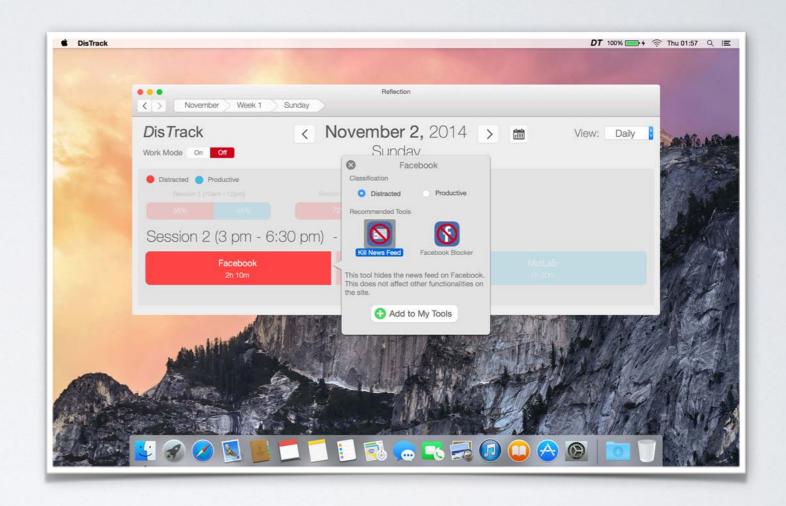

## PRIMARYTASKS

- 1. Reflecting on past study sessions
- 2. Finding and using tools to help stay focused when work mode is on

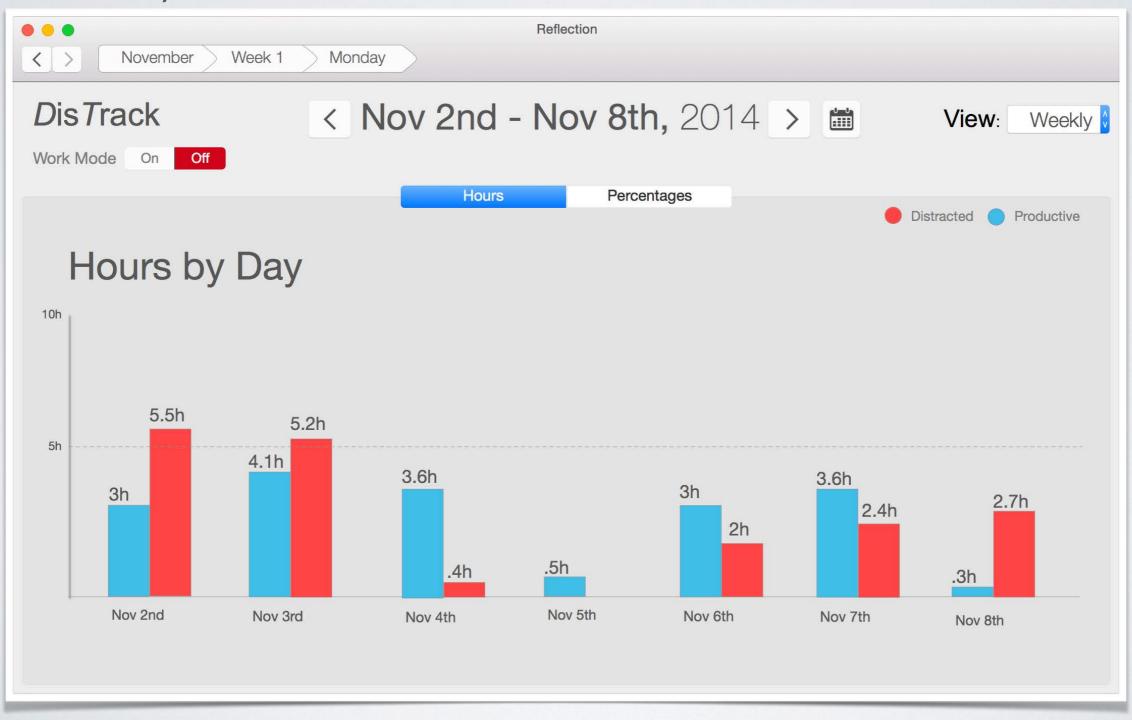

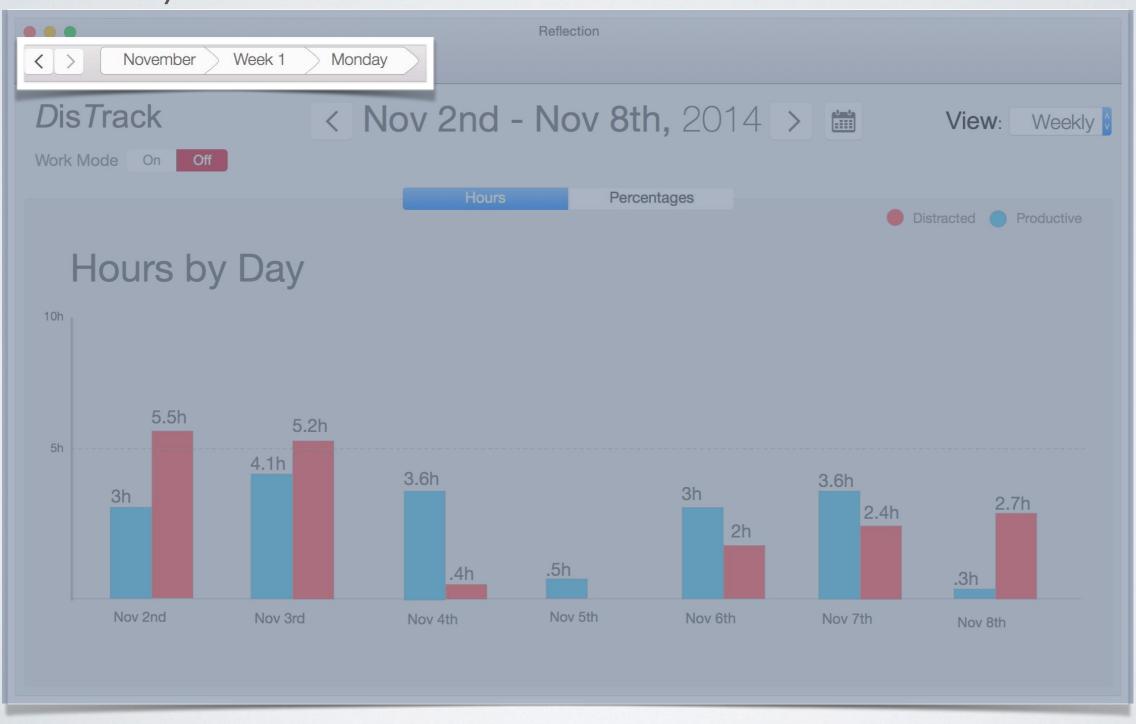

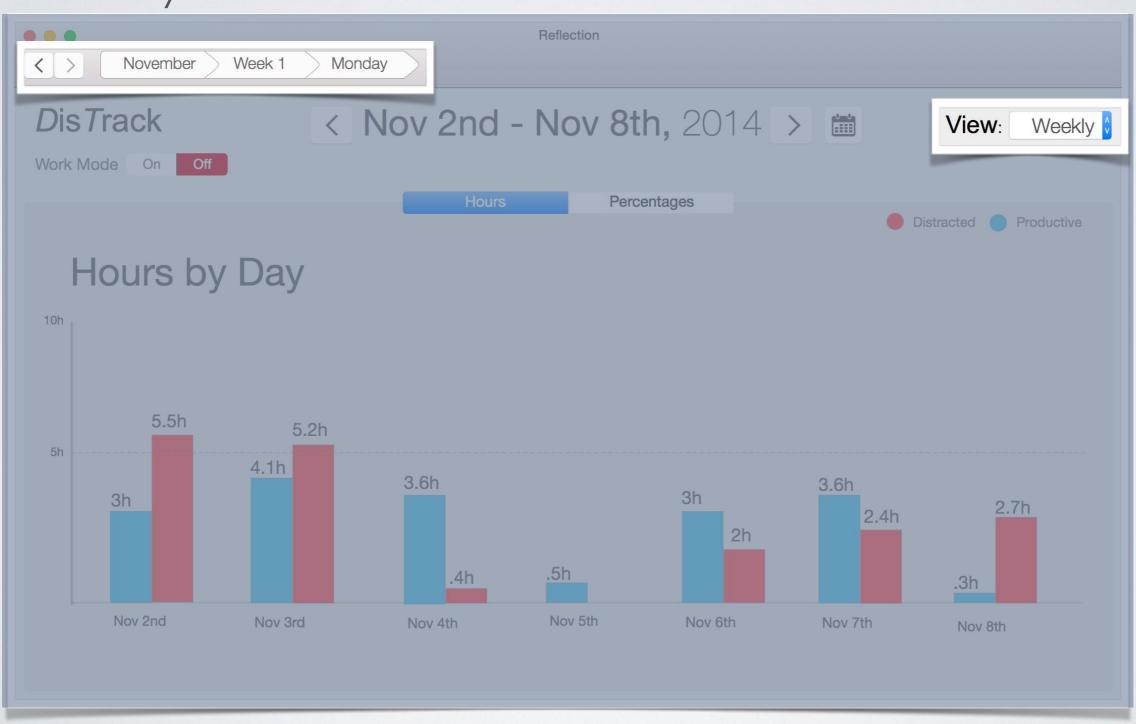

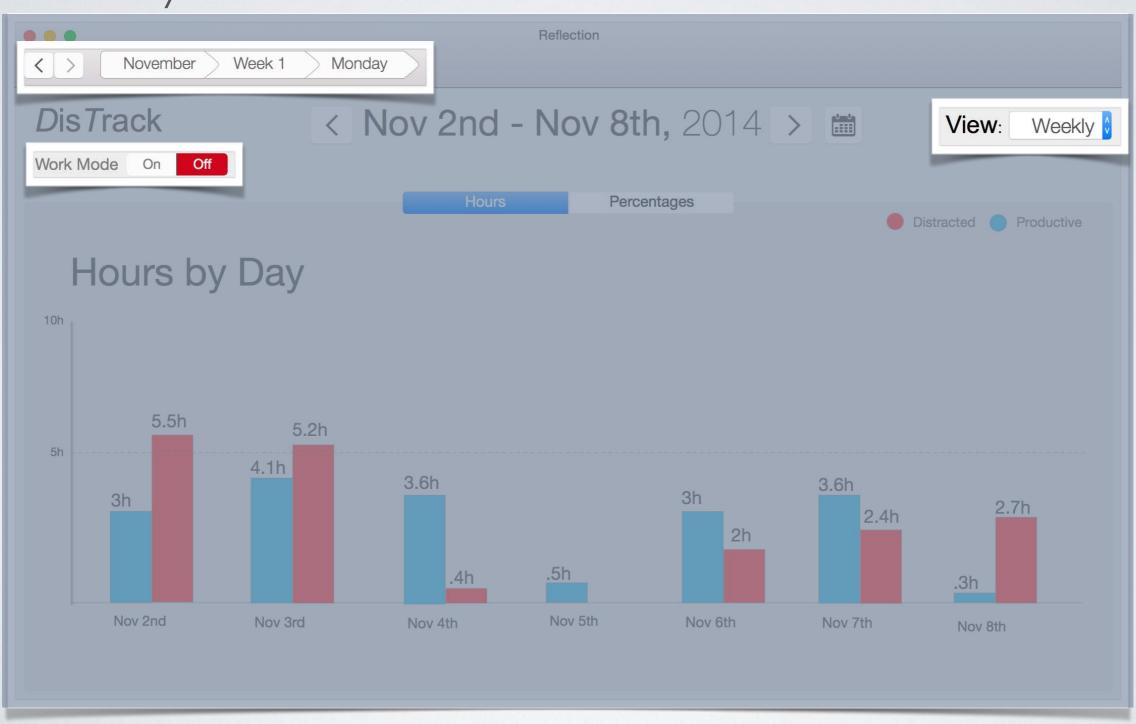

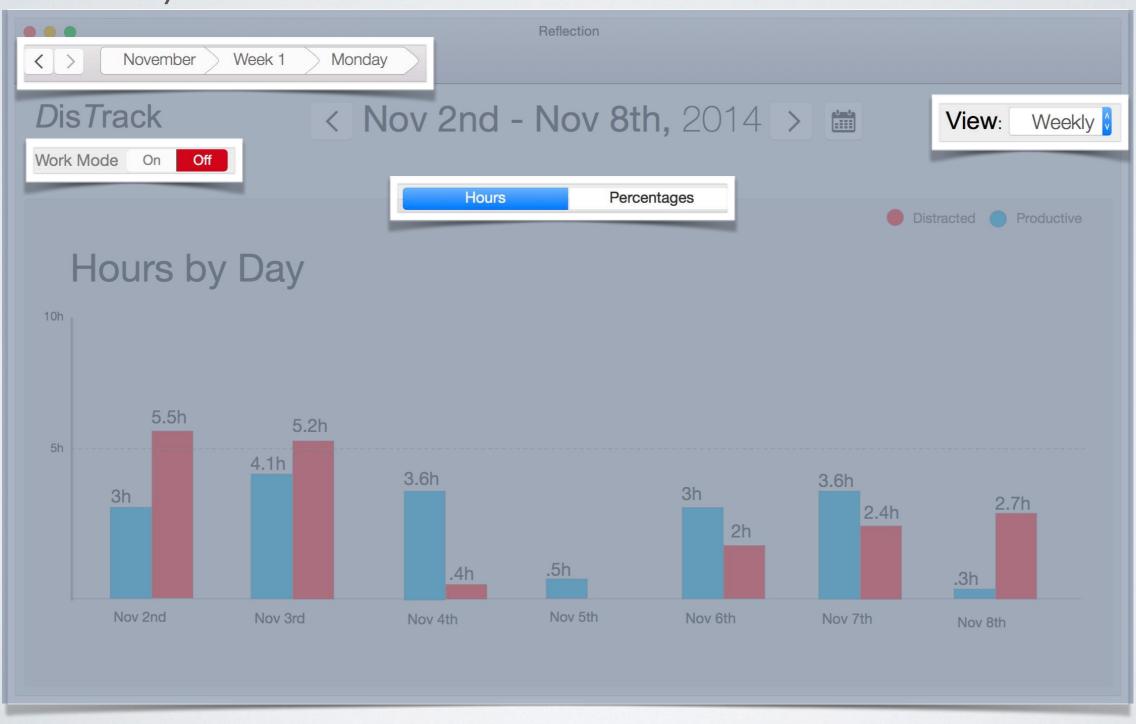

#### Overall View

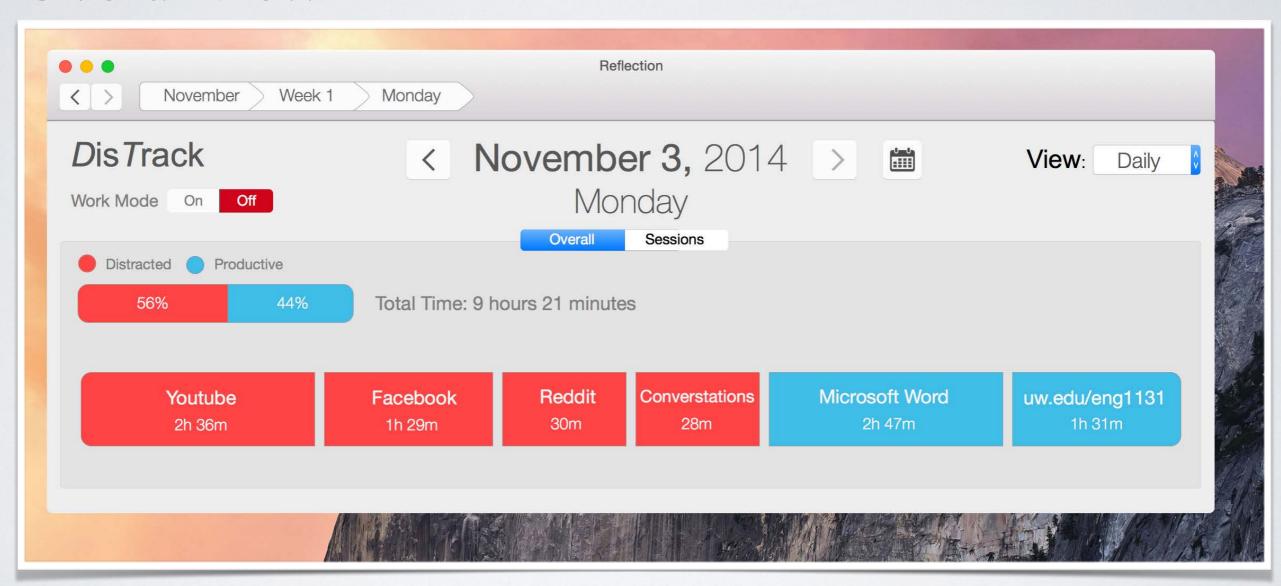

#### Sessions View

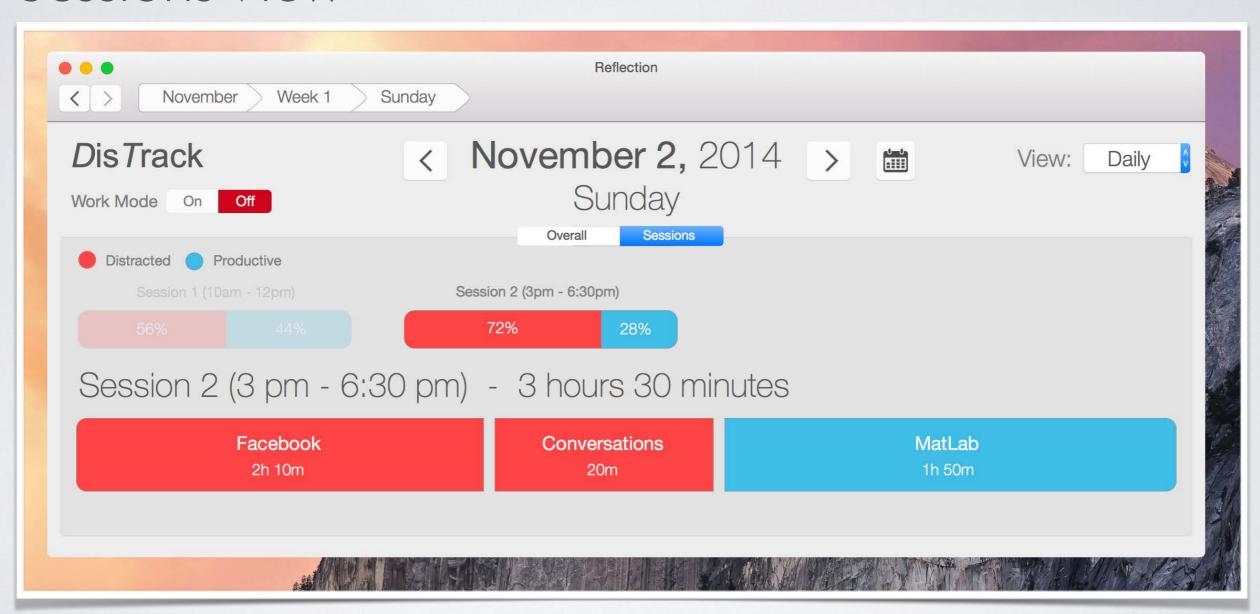

#### TASK 2: FINDING TOOLS TO STAY FOCUSED

Adding a recommended tool for an activity

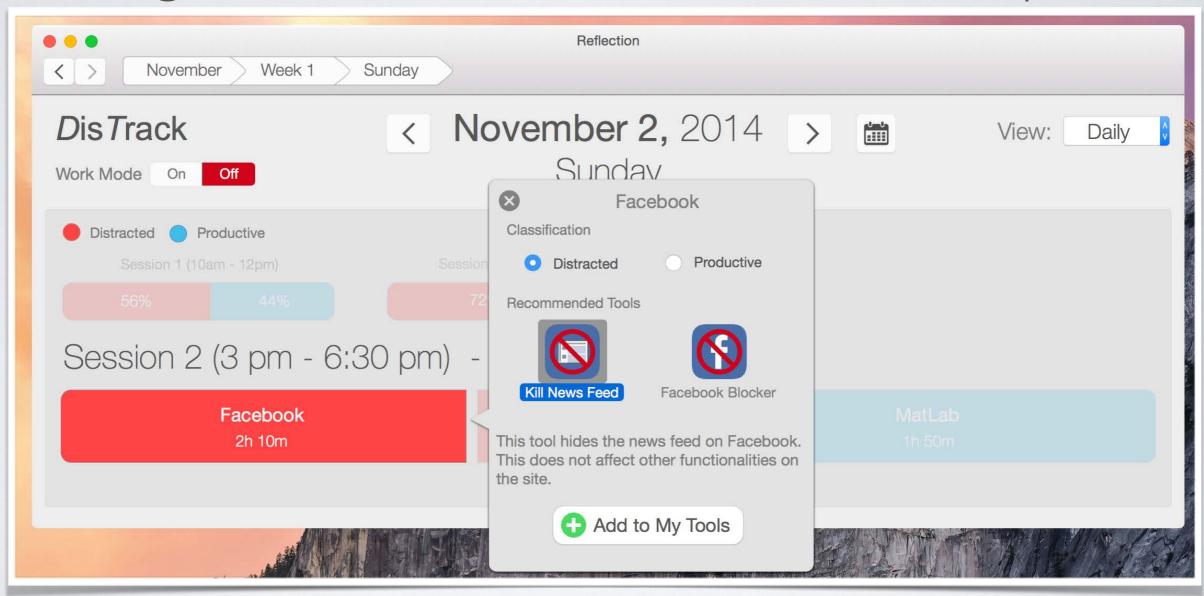

#### TASK 2: FINDING TOOLS TO STAY FOCUSED

Adding a recommended tool for an activity

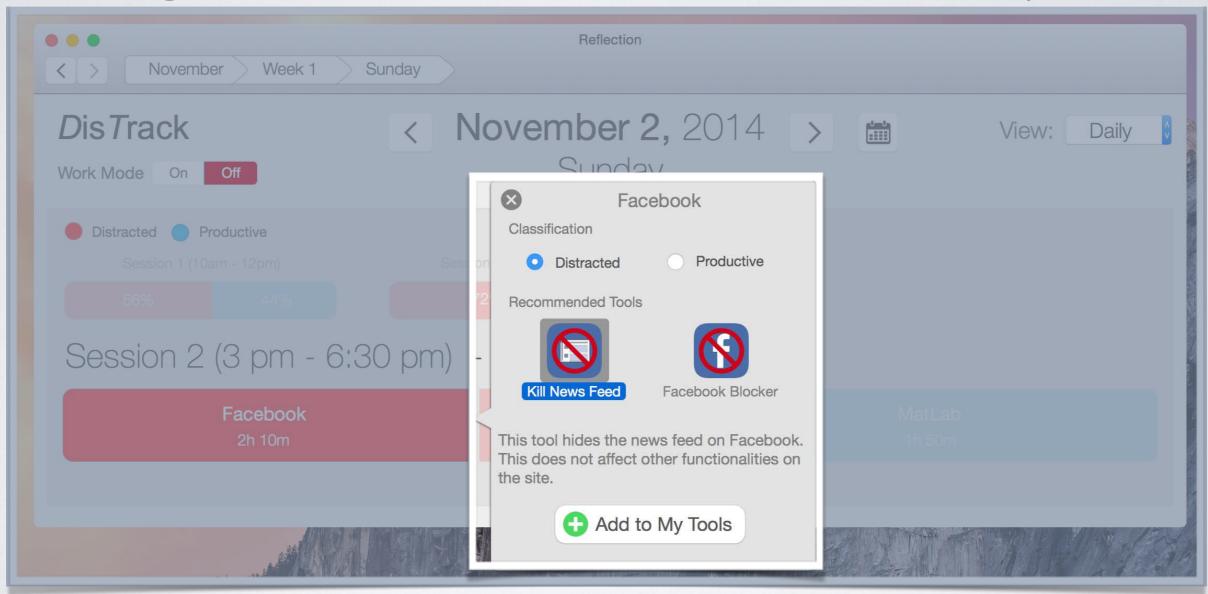

### TASK 2: USING TOOLS TO STAY FOCUSED

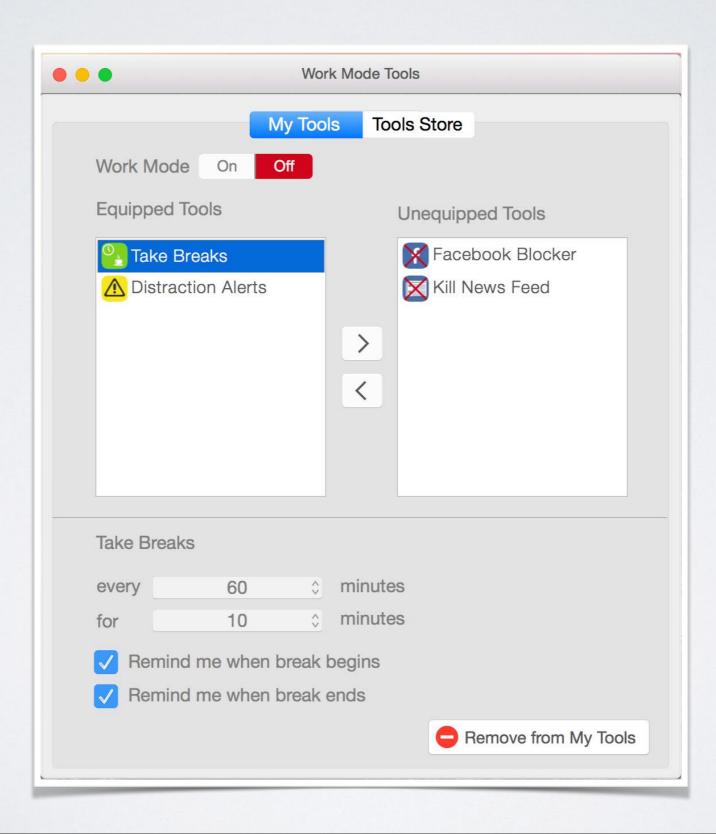

### TASK 2: USING TOOLS TO STAY FOCUSED

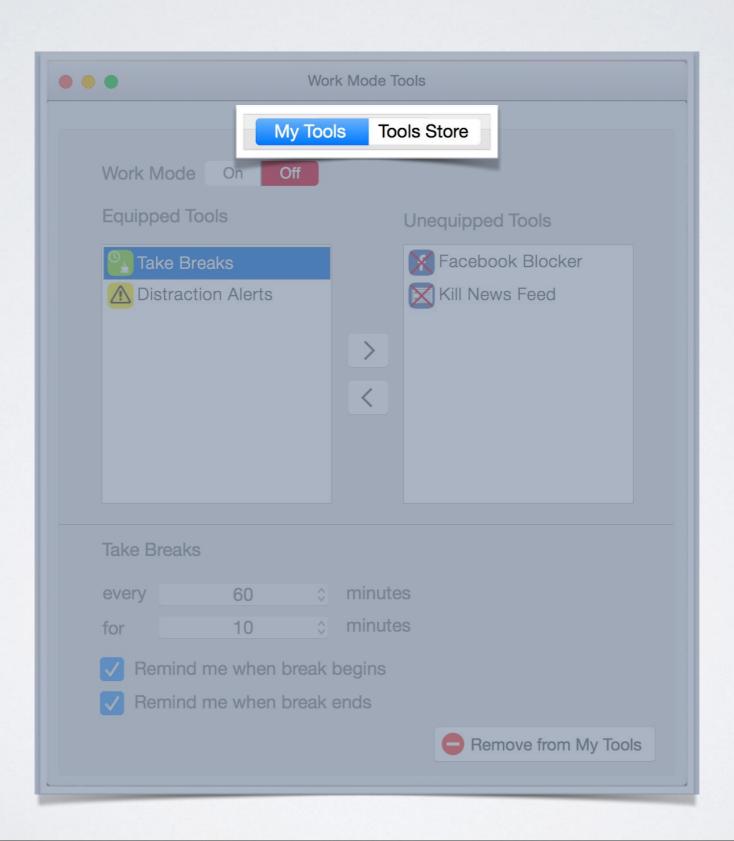

## LESSONS LEARNED

- · Iteration is an effective design technique
- Rapid iteration benefits from discipline, time, and practice
- · Designing two systems in parallel is difficult

## THANKYOU!

## DisTrack

"Refocus Yourself"